# CSE544 Data Management

#### Lectures 13 Parallel Query Processing

#### Announcements

• HW 4 is due this Friday There was a bug, Walter fixed it

• Review 4, Snowflake, due for Monday

• Project poster presentations next Friday

### Serial Query Execution

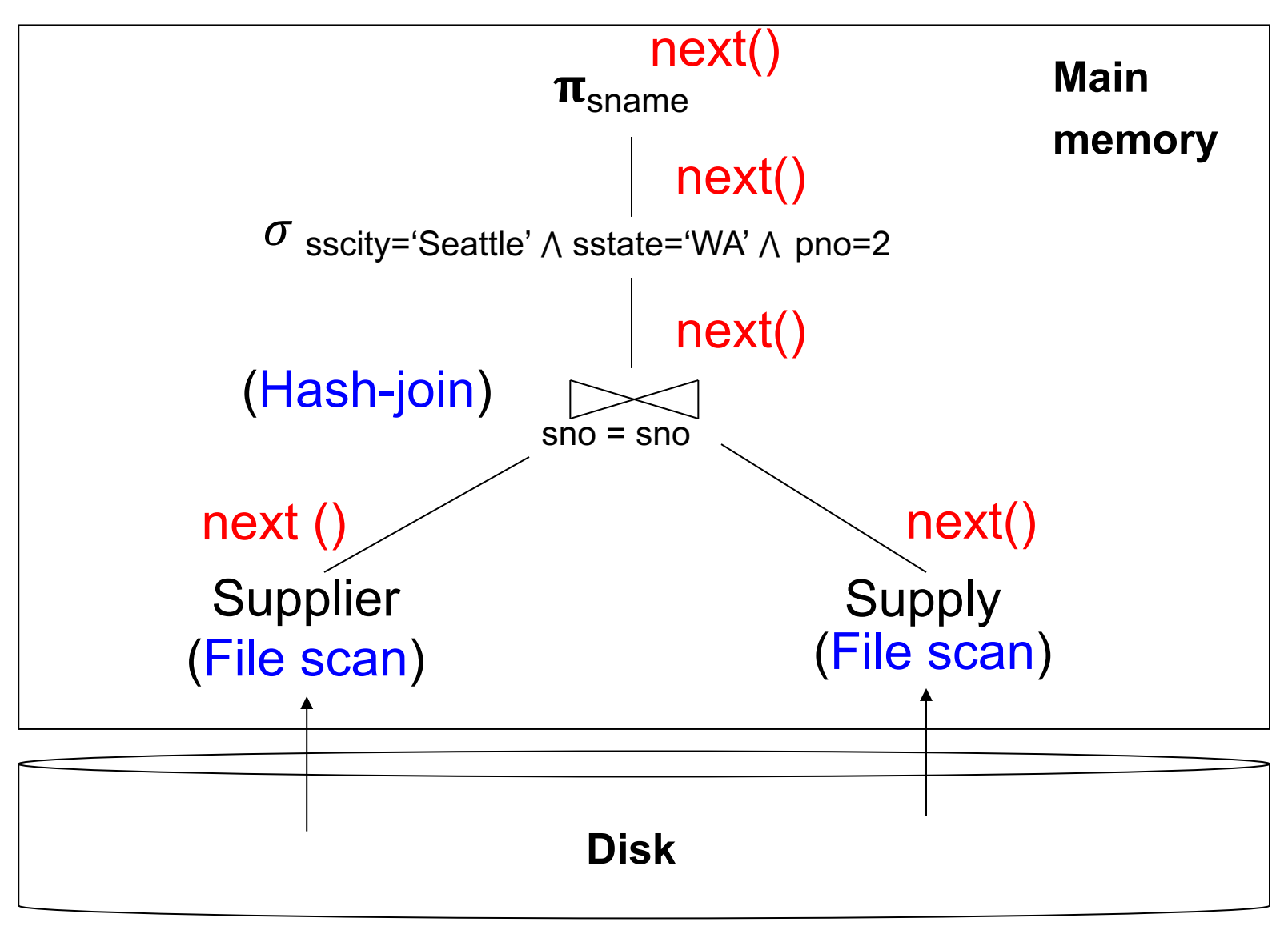

# What if we Have a Cluster and a Large Amount of Data?

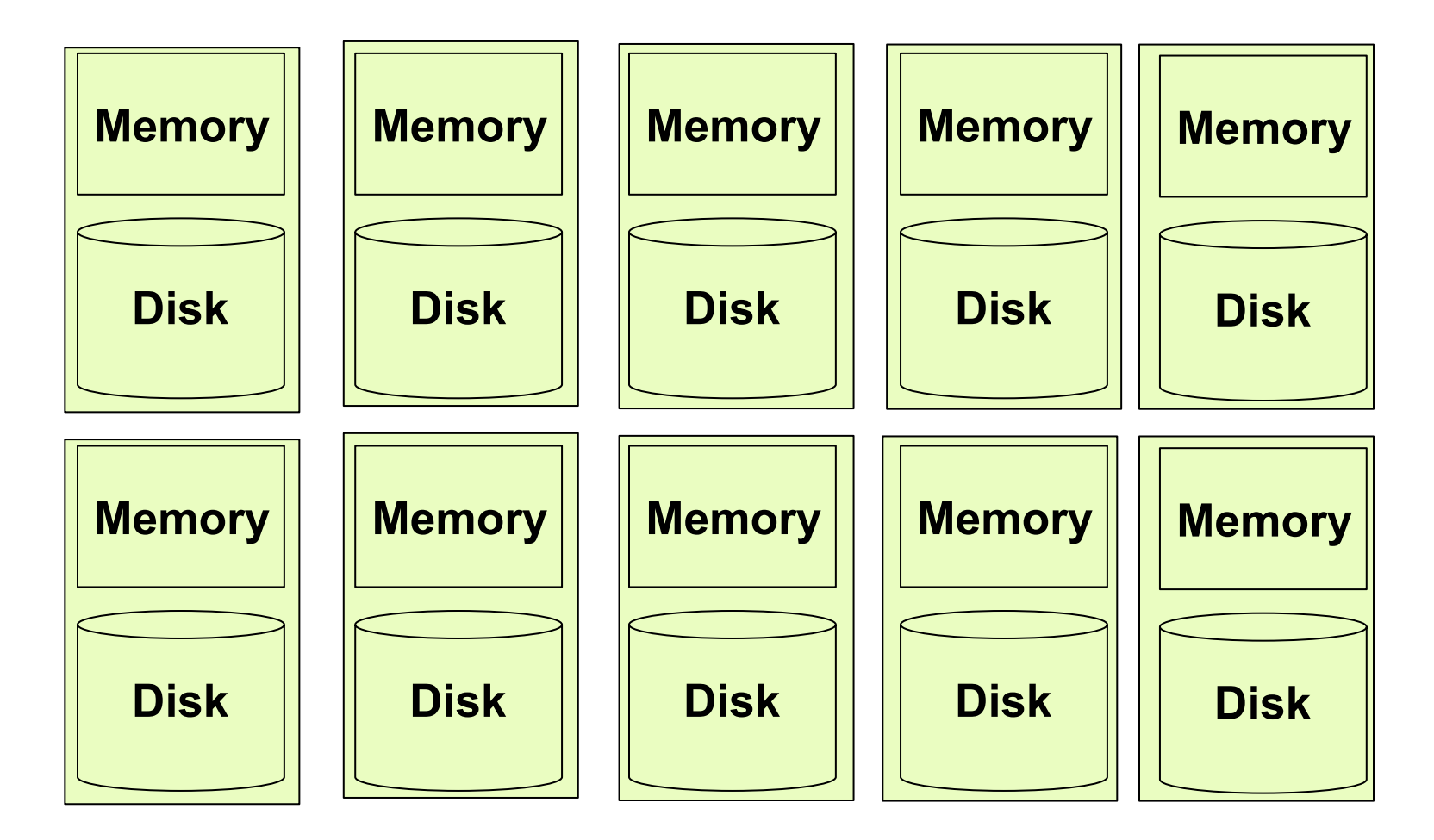

# Parallel Query Processing

- Clusters:
	- More servers  $\rightarrow$  more likely to fit data in main memory
	- More servers  $\rightarrow$  more computing power
	- Clusters are now cheaply available in the cloud
- Multicores: the end of Moore's law

#### Architectures for Parallel **Databases**

• Shared memory

• Shared disk

• Shared nothing

### Shared Memory

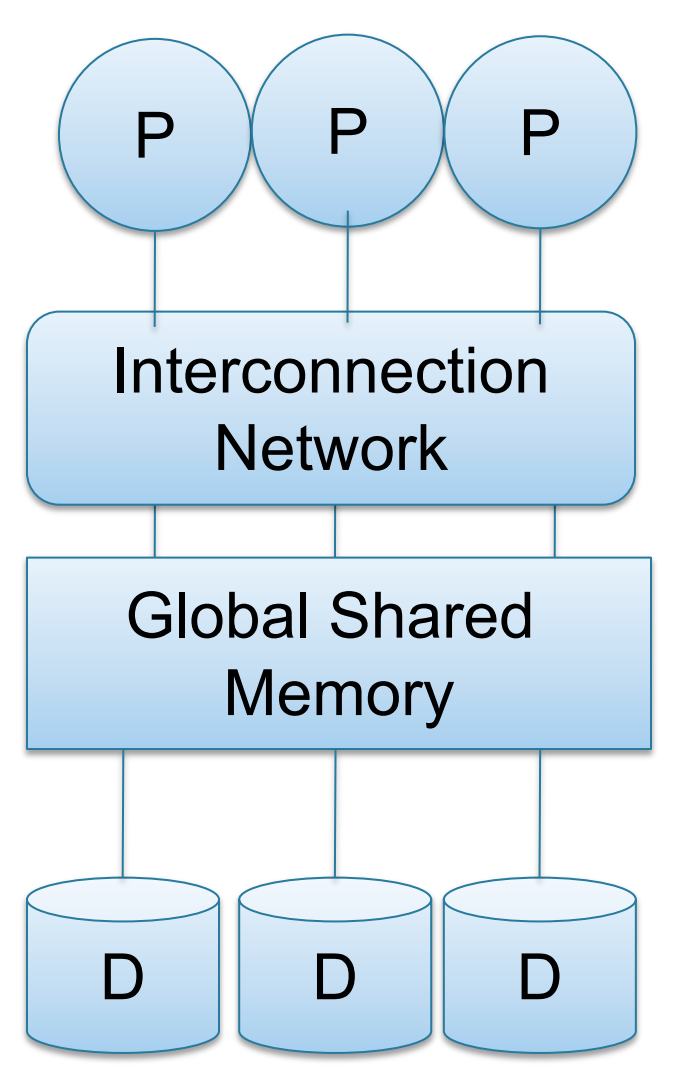

- $SMP =$ symmetric multiprocessor
- Nodes share RAM and disk
- 10x ... 100x processors
- Example: SQL Server runs on a single machine and can leverage many threads to speed up a query
- Easy to use and program
- **Expensive to scale**

#### Shared Disk

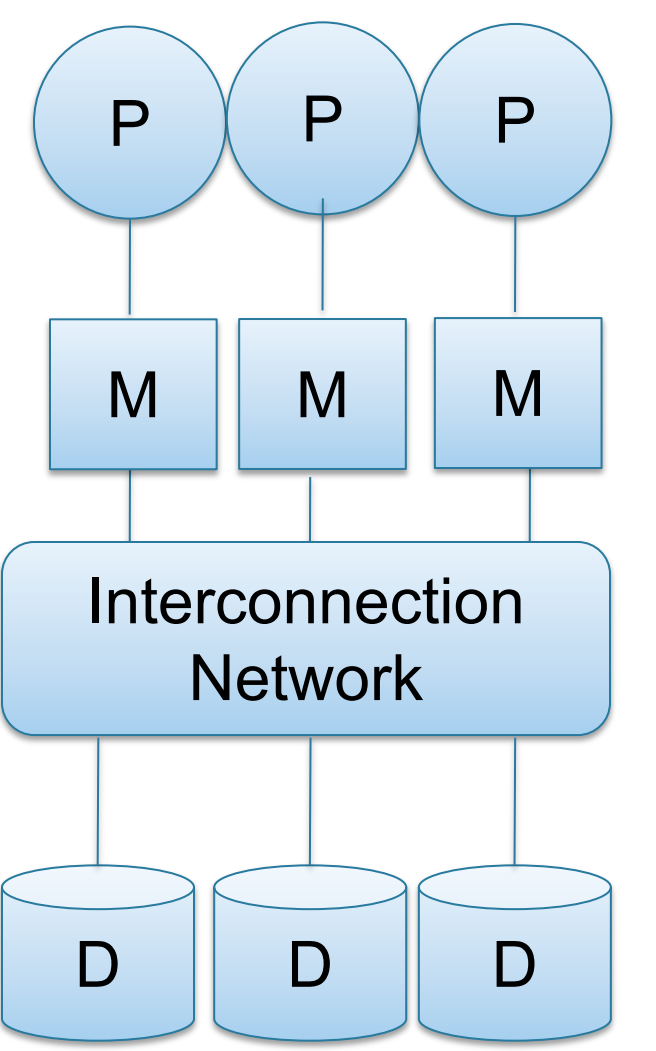

- All nodes access same disks
- 10x processors
- Example: Oracle

- No more memory contention
- Harder to program
- Still hard to scale

### Shared Nothing

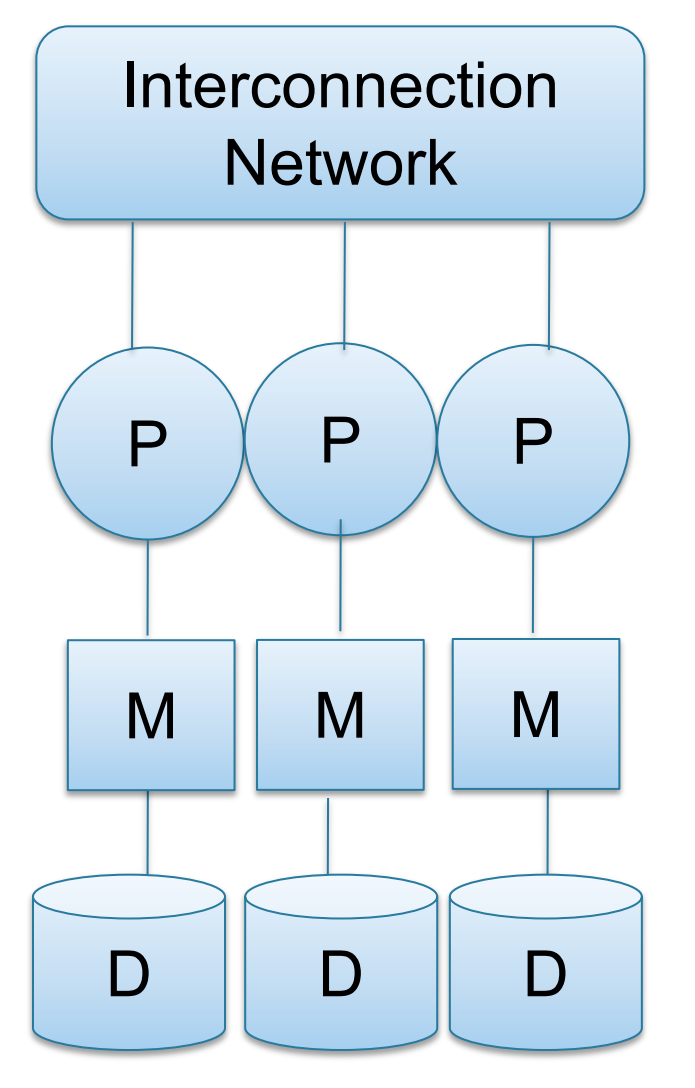

- Cluster of commodity machines
- Called "clusters" or "blade servers"
- Each machine: own memory&disk
- Up to x1000-x10000 nodes
- Example: redshift, spark, snowflake

Because all machines today have many cores and many disks, shared-nothing systems typically run many "nodes" on a single physical machine.

- Easy to maintain and scale
- Most difficult to administer and tune.

#### Performance Metrics

#### Nodes = processors = computers

- Speedup:
	- More nodes, same data  $\rightarrow$  higher speed
- Scaleup:
	- More nodes, more data  $\rightarrow$  same speed

Warning: sometimes *Scaleup* is used to mean *Speedup*

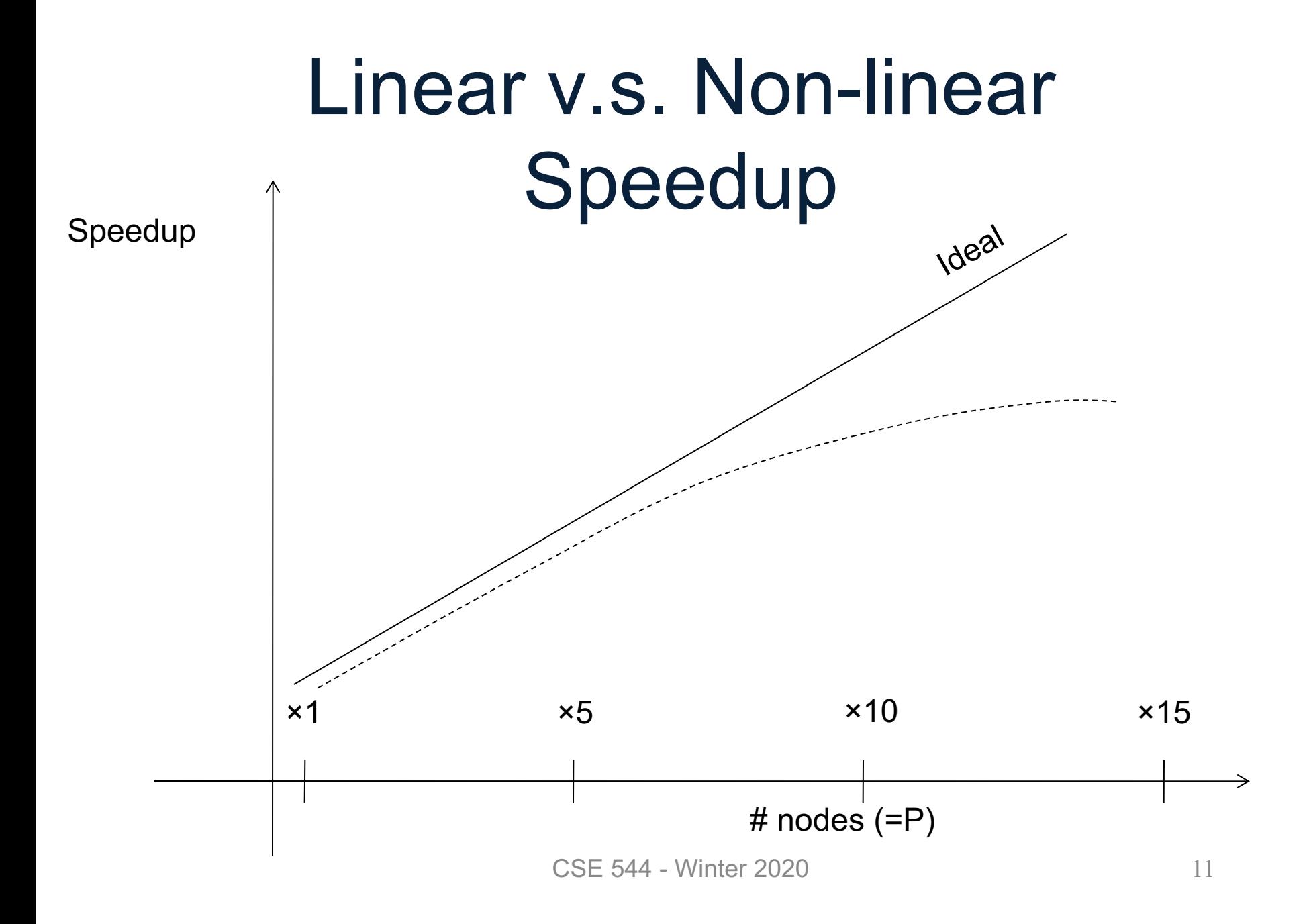

# Linear v.s. Non-linear Scaleup **Batch Scaleup**  $\times$ 1  $\times$ 5  $\times$ 10  $\times$ 15 Ideal

CSE 544 - Winter 2020 12 # nodes (=P) AND data size

# Why Sub-linear?

#### • Startup cost

– Cost of starting an operation on many nodes

- Interference
	- Contention for resources between nodes
- Skew

– Slowest node becomes the bottleneck

Can we build a machine that achieves super-linear speedup?

Can we build a machine that achieves super-linear speedup?

• No! Brent's theorem: If we can run in time  $T(p)$  using p processors then we can run in time p\*T(p) using 1 processor

Can we build a machine that achieves super-linear speedup?

- No! Brent's theorem: If we can run in time T(p) using p processors then we can run in time p\*T(p) using 1 processor
- Superlinear means  $p^*T(p) \rightarrow 0$ ;

Can we build a machine that achieves super-linear speedup?

- No! Brent's theorem: If we can run in time T(p) using p processors then we can run in time p\*T(p) using 1 processor
- Superlinear means  $p^*T(p) \rightarrow 0$ ;
- Then we can run in  $\approx$  0 time by simulating  $p \approx \infty$  processors

Parallel Query Execution Algorithms Basic principle: Data Distribution

• Distribute the n data on the p servers, such that each server only needs to process n/p data items.

• Called *horizontal data partitioning*

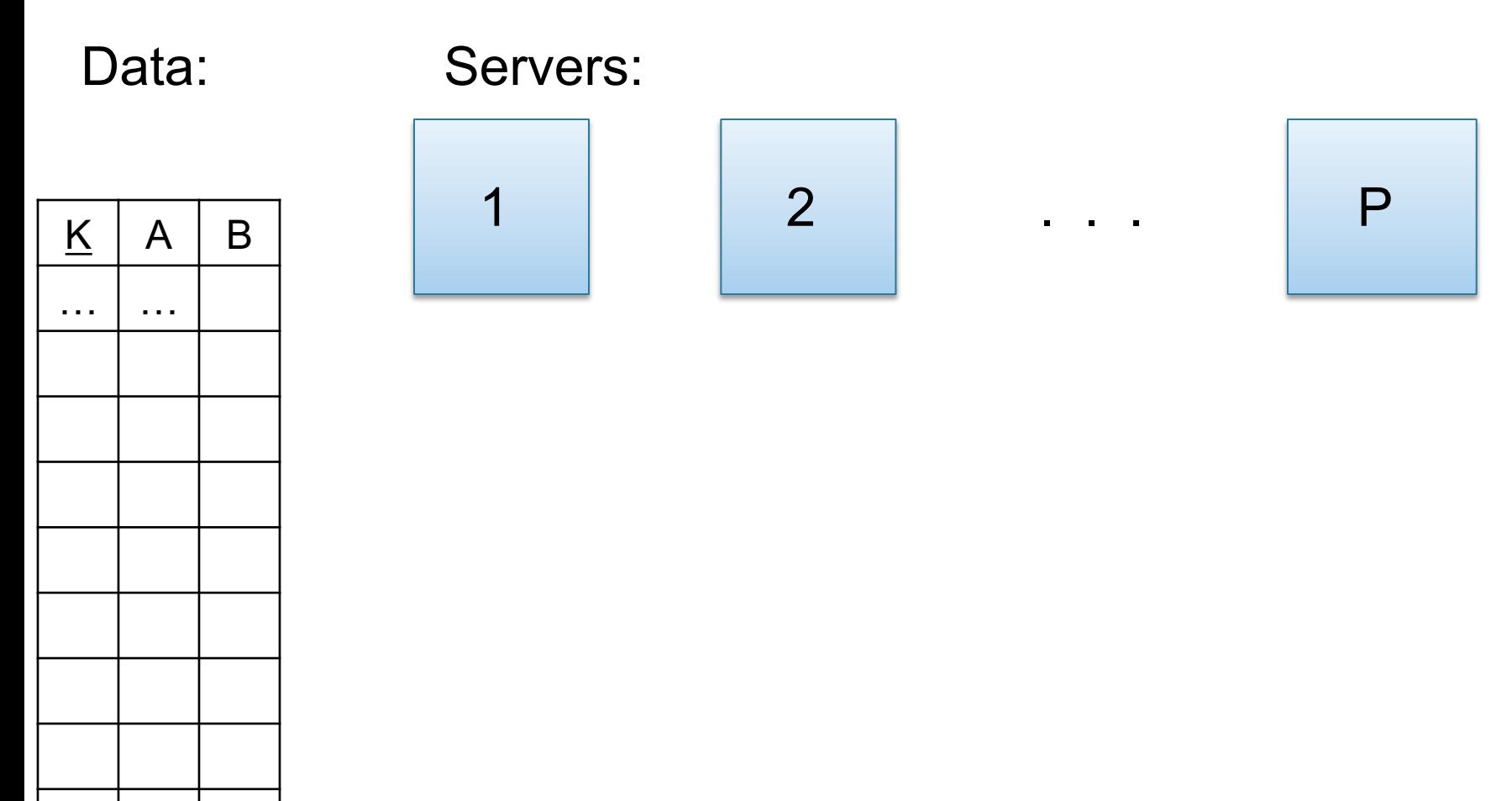

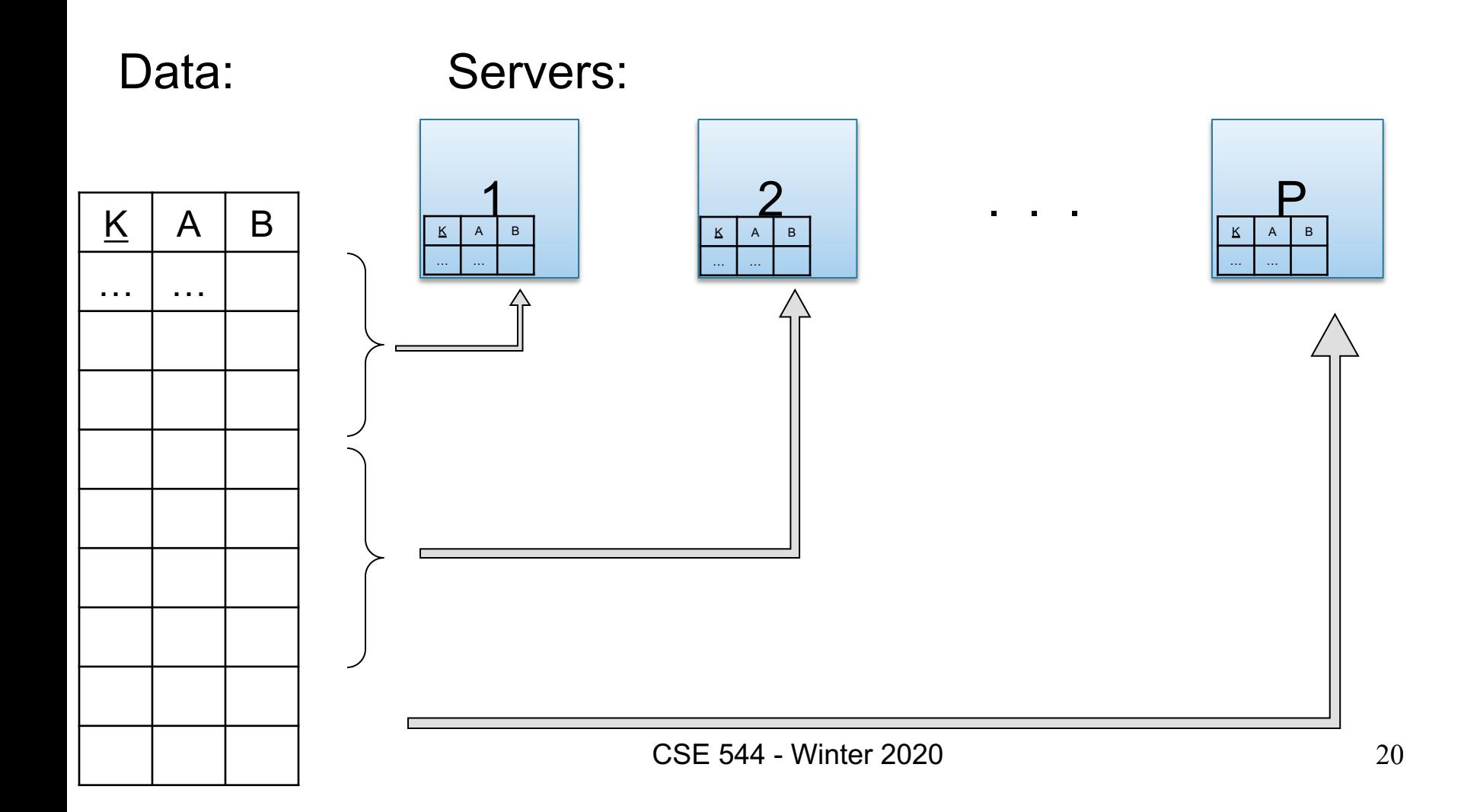

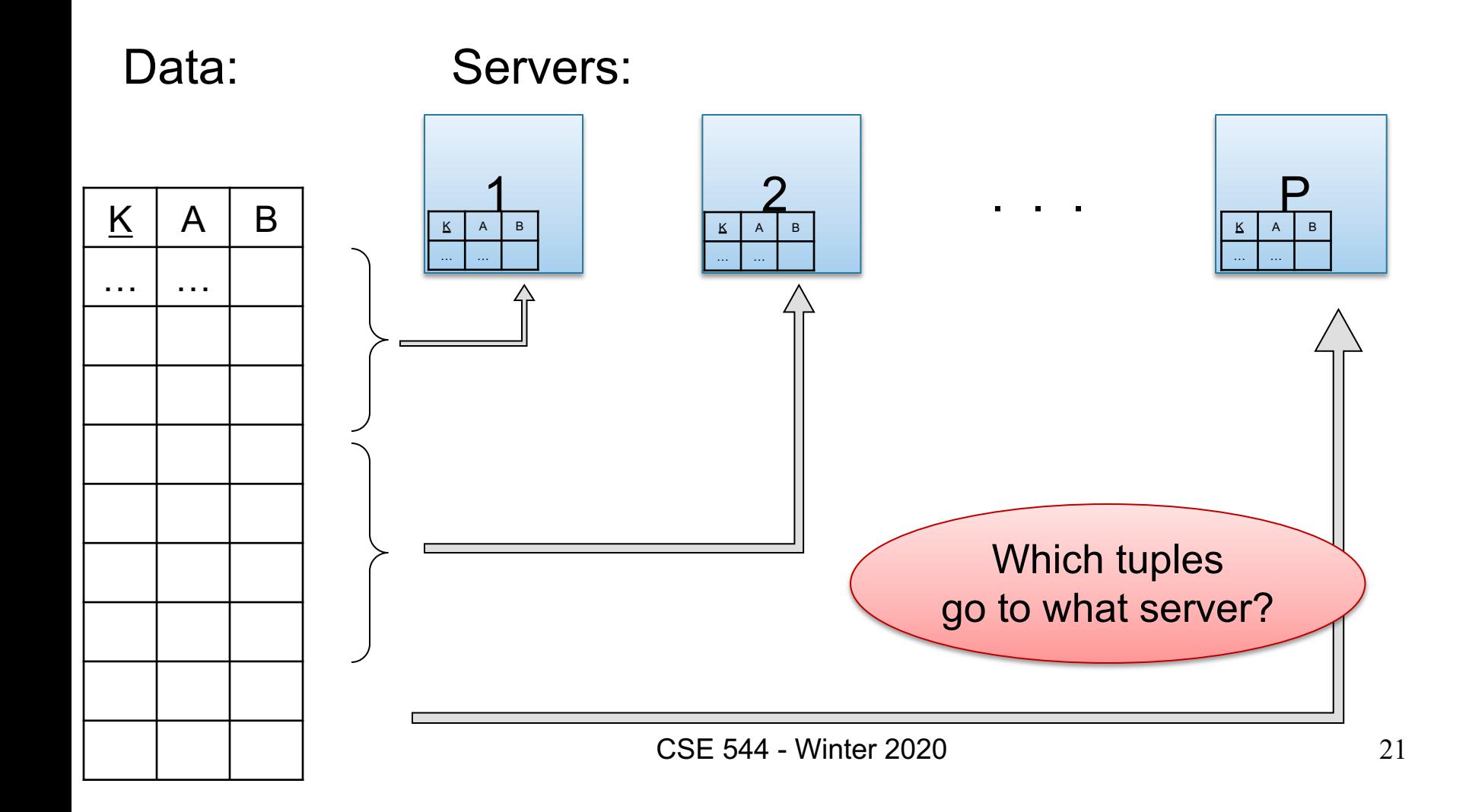

- Block Partition, a.k.a. Round Robin: – Partition tuples arbitrarily s.t. size( $R_1$ )≈ … ≈ size( $R_P$ )
- Hash partitioned on attribute A:
	- Tuple t goes to chunk i, where  $i = h(t.A)$  mod  $P + 1$
- Range partitioned on attribute A:
	- Partition the range of A into  $-\infty = v_0 < v_1 < ... < v_p = \infty$
	- Tuple t goes to chunk i, if  $v_{i-1} < t.A < v_i$

### Parallel Algorithm

• Selection σ

• Join ⊠

• Group by ɣ

#### Parallel Selection

Compute  $\sigma_{A=v}(R)$ , or  $\sigma_{v1\leq A\leq v2}(R)$ 

- Block partitioned:
	- All servers do the work
- Hash partitioned:
	- Only one server does work
- Range partitioned
	- Some servers do the work

#### Parallel GroupBy

#### Data: R(<u>K</u>, A, B, C) Query:  $Y_{A,\text{sum}(C)}(R)$ How do we compute in each case:

• R is hash-partitioned on A

• R is hash-partitioned on K

Data: R(K, A, B, C) Query:  $Y_{A,\text{sum}(C)}(R)$ 

• R is block-partitioned or hash-partitioned on K

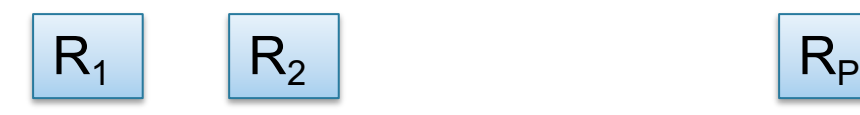

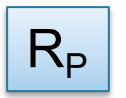

. . .

#### Data: R(K, A, B, C) Query:  $Y_{A,\text{sum}(C)}(R)$

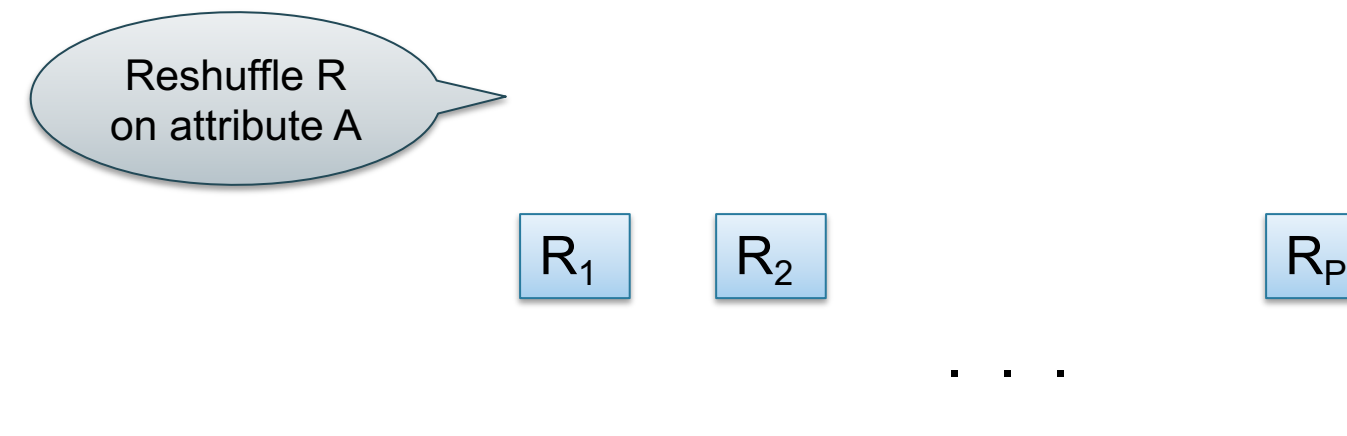

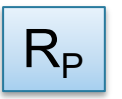

#### Data: R(<u>K</u>, A, B, C) Query:  $γ_{A,sum(C)}(R)$

• R is block-partitioned or hash-partitioned on K

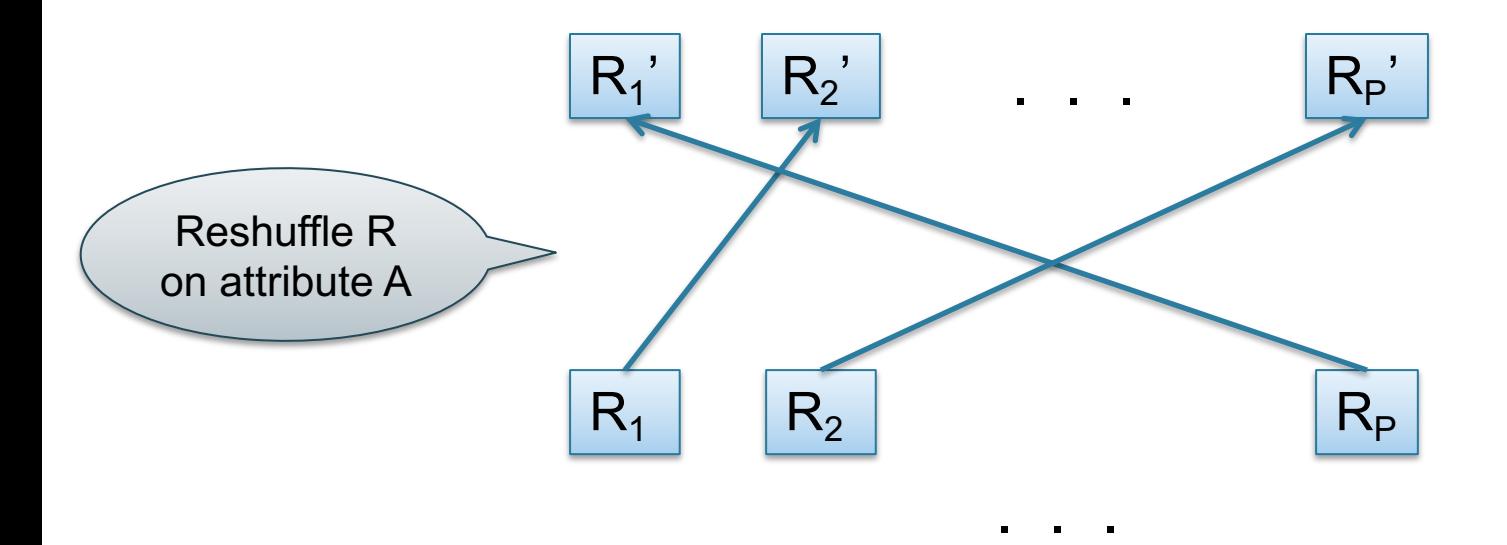

#### Data: R(<u>K</u>, A, B, C) Query:  $γ_{A,sum(C)}(R)$

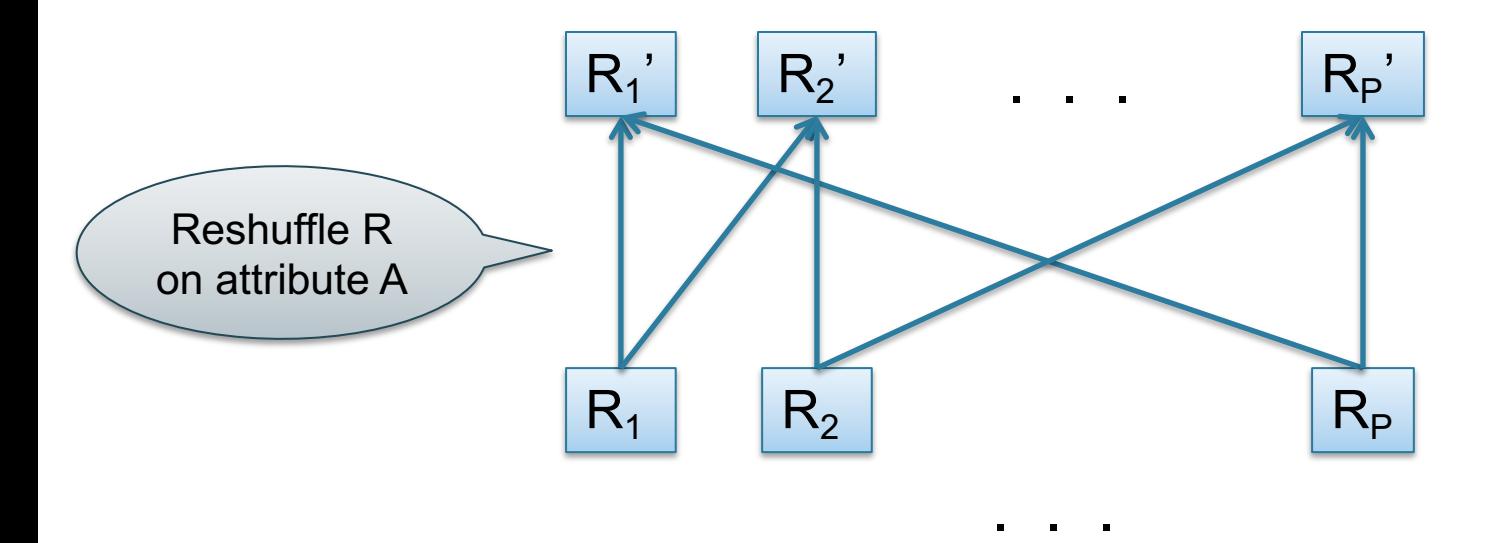

#### Data: R(<u>K</u>, A, B, C) Query:  $γ_{A,sum(C)}(R)$

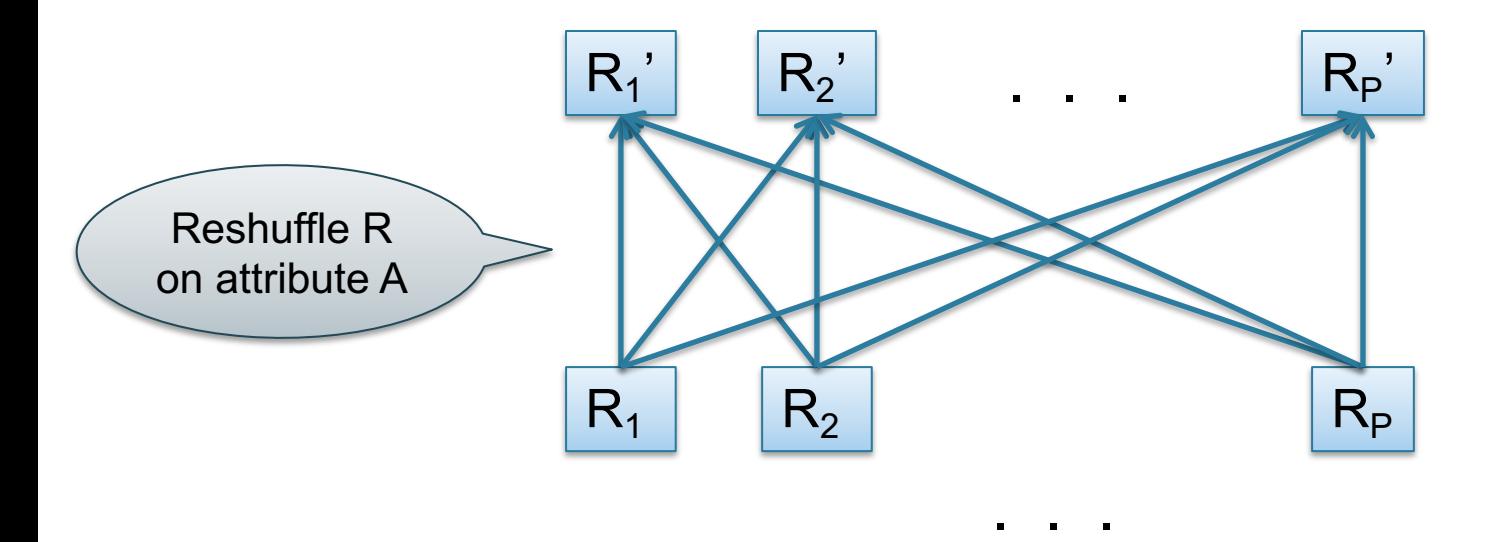

#### Data: R(K, A, B, C) Query:  $Y_{A,\text{sum}(C)}(R)$

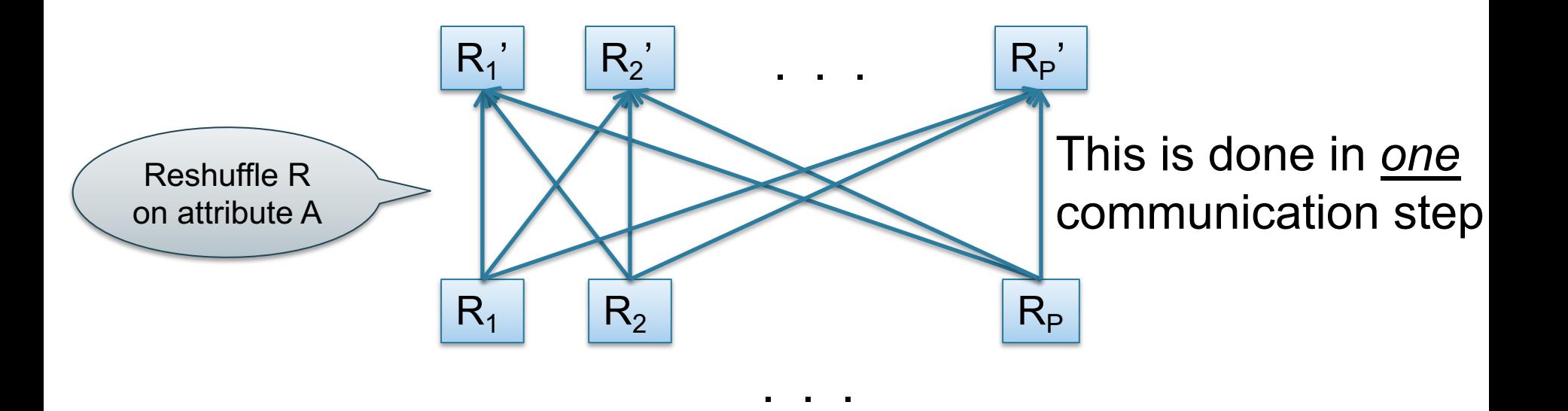

#### Data: R(K, A, B, C) Query:  $Y_{A,\text{sum}(C)}(R)$

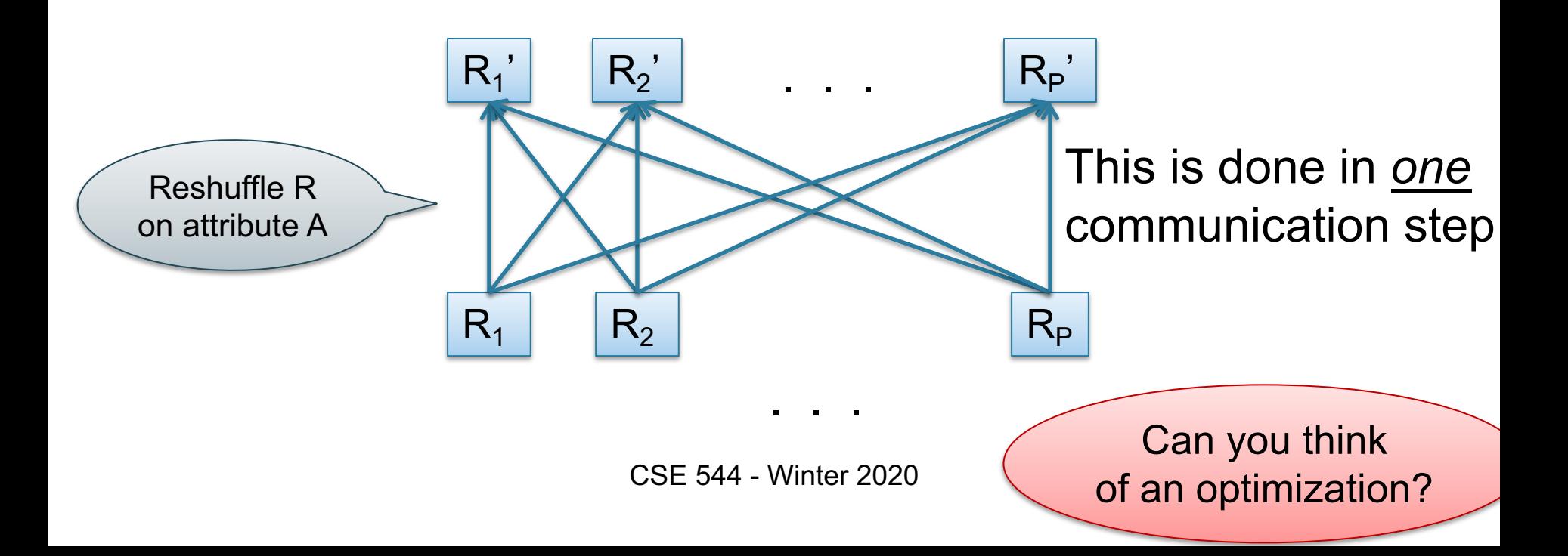

Data: R(<u>K</u>, A, B, C)

Query:  $γ_{A, sum(C)}(R)$ 

• Step 0: [Optimization] each server i computes a local group-by:  $T_i = \gamma_{A, sum(C)}(R_i)$ 

Data:  $R(K, A, B, C)$ 

Query:  $V_{A,\text{sum}(C)}(R)$ 

- Step 0: [Optimization] each server i computes a local group-by:  $T_i = \gamma_{A, sum(C)}(R_i)$
- Step 1: partitions tuples in  $T_i$  using hash function  $h(A)$ :  $T_{i,1}$ ,  $T_{i,2}$ , …,  $T_{i,p}$ then send fragment  $T_{i,j}$  to server j

Data: R(K, A, B, C)

Query:  $V_{A,\text{sum}(C)}(R)$ 

- Step 0: [Optimization] each server i computes a local group-by:  $T_i = \gamma_{A, sum(C)}(R_i)$
- Step 1: partition tuples in  $T_i$  using hash function  $h(A)$ :  $T_{i,1}$ ,  $T_{i,2}$ , …,  $T_{i,p}$ then send fragment  $T_{i,j}$  to server j
- Step 2: receive fragments, union them, then group-by  $R_j' = T_{1,j} \cup ... \cup T_{p,j}$  $A$ nswer $_j = \gamma_{A, sum(B)}(R_j)$

CSE 544 - Winter 2020 35

# Example Query with Group By

SELECT a, sum(b) as sumb

FROM R WHERE  $c > 0$ 

GROUP BY a

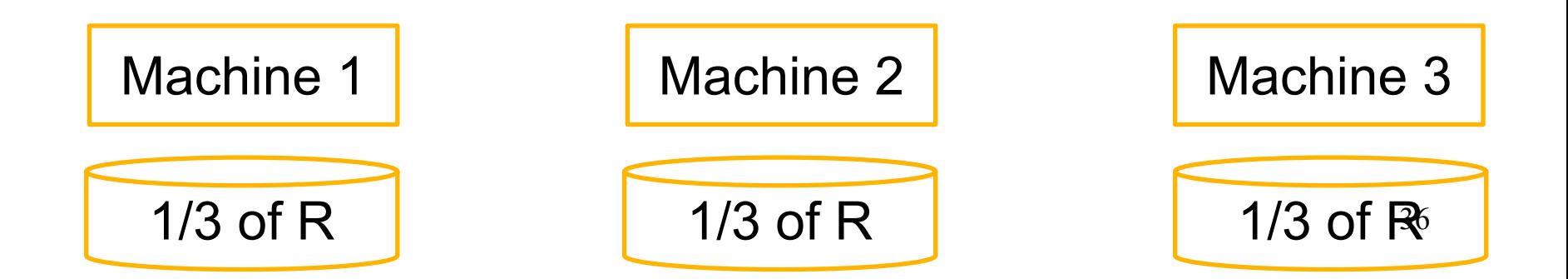

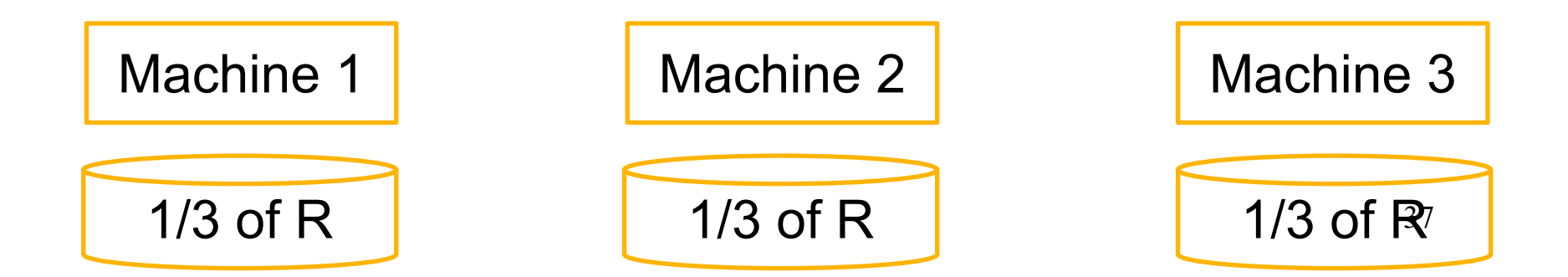

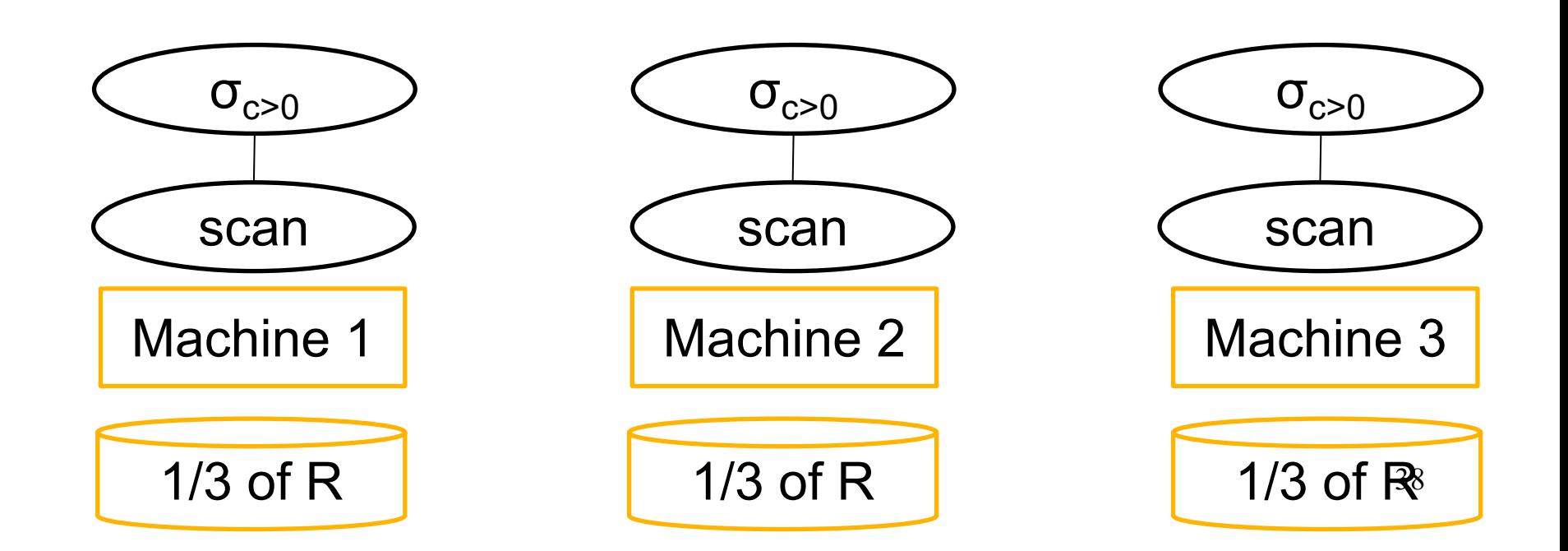

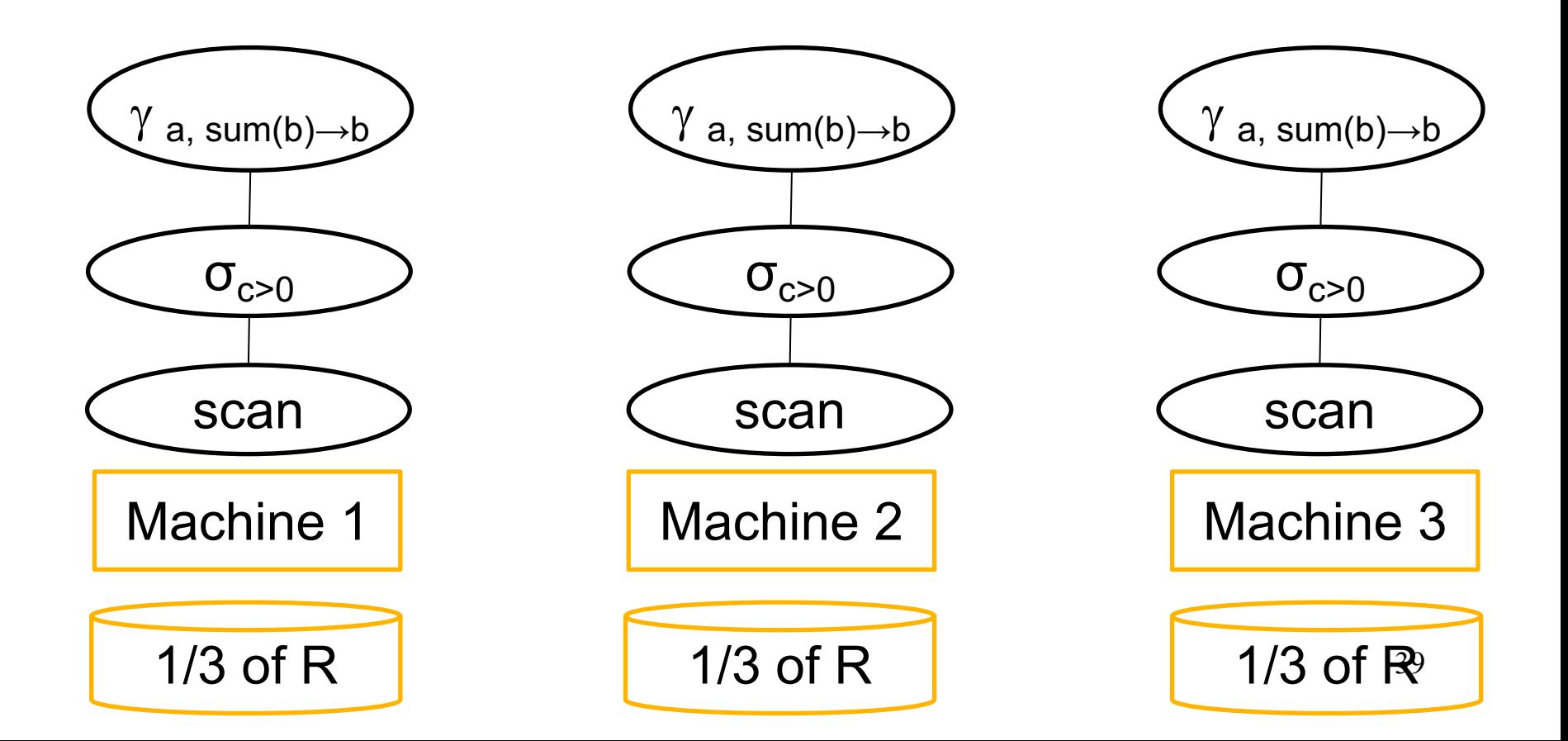

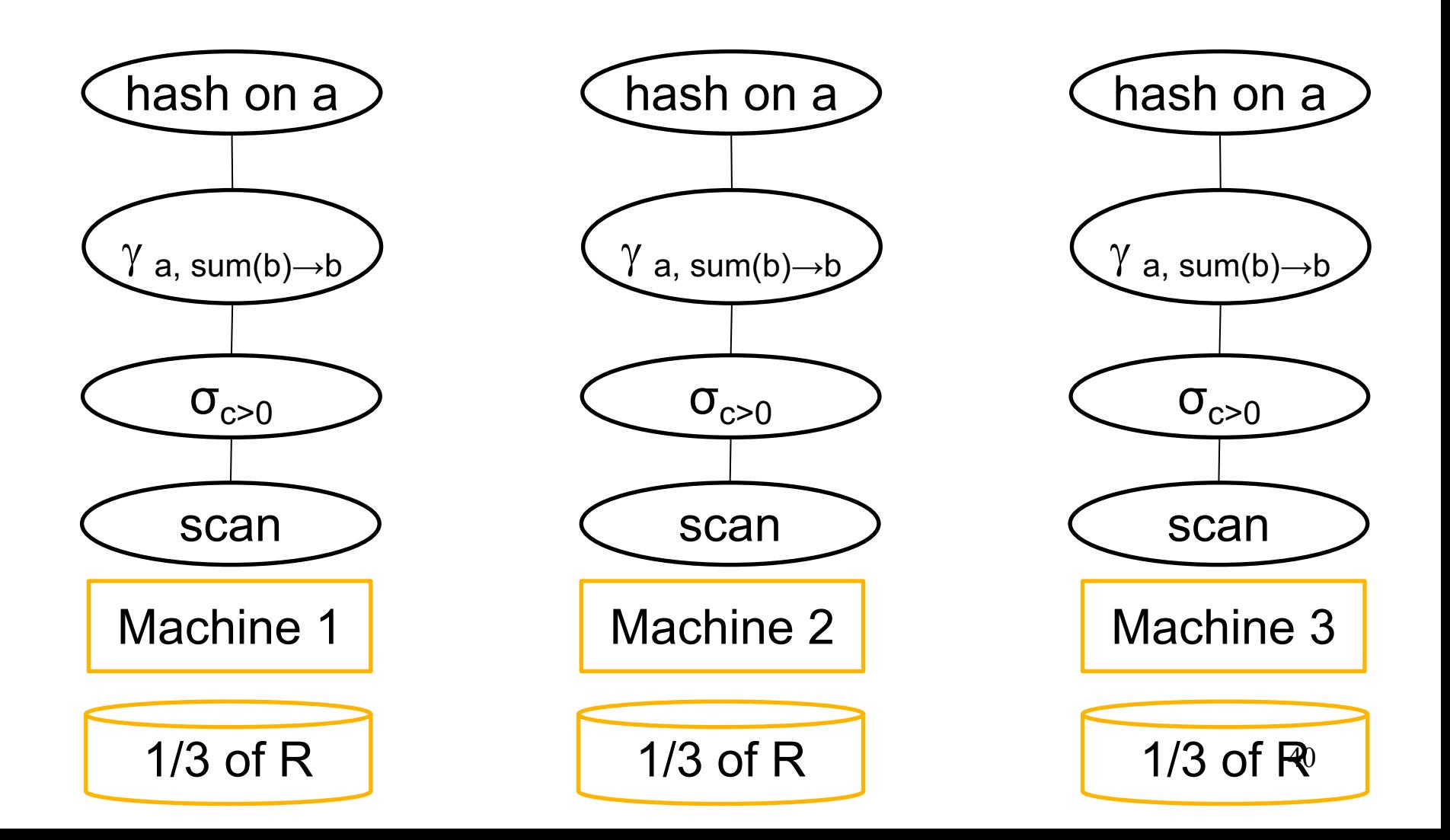

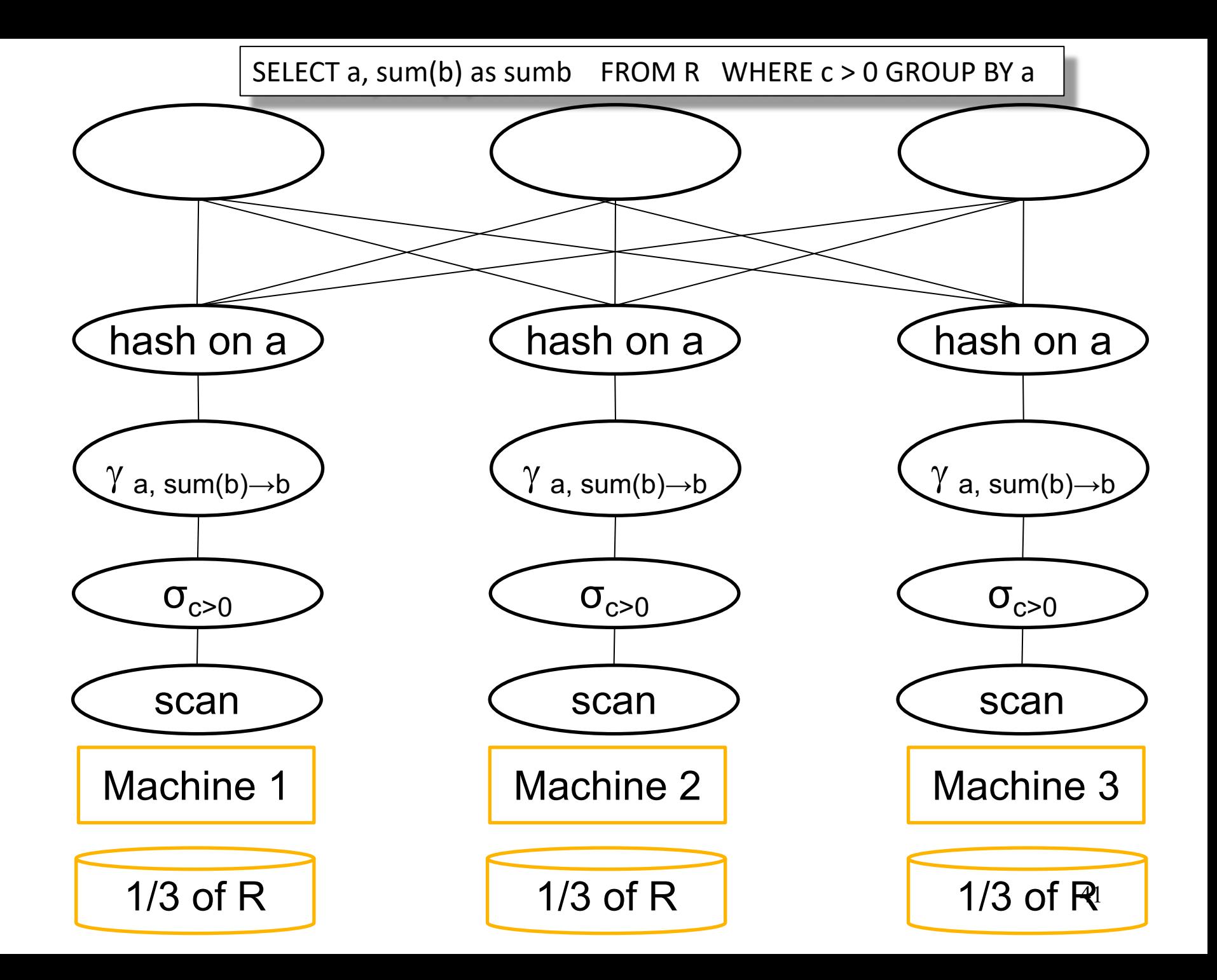

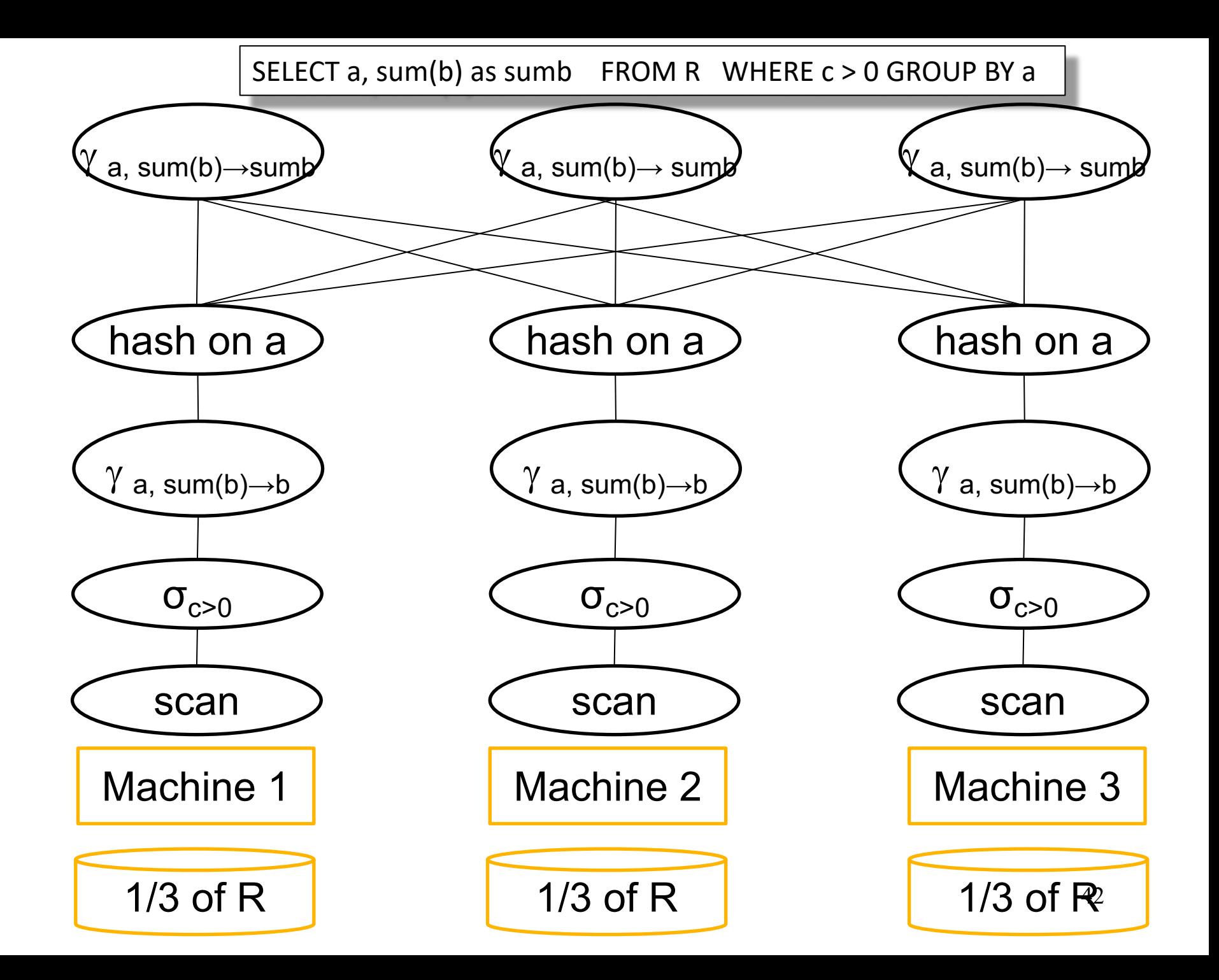

Can we apply the local optimization to:

- Sum?
- Count?
- Avg?
- Max?
- Median?

Can we apply the local optimization to:

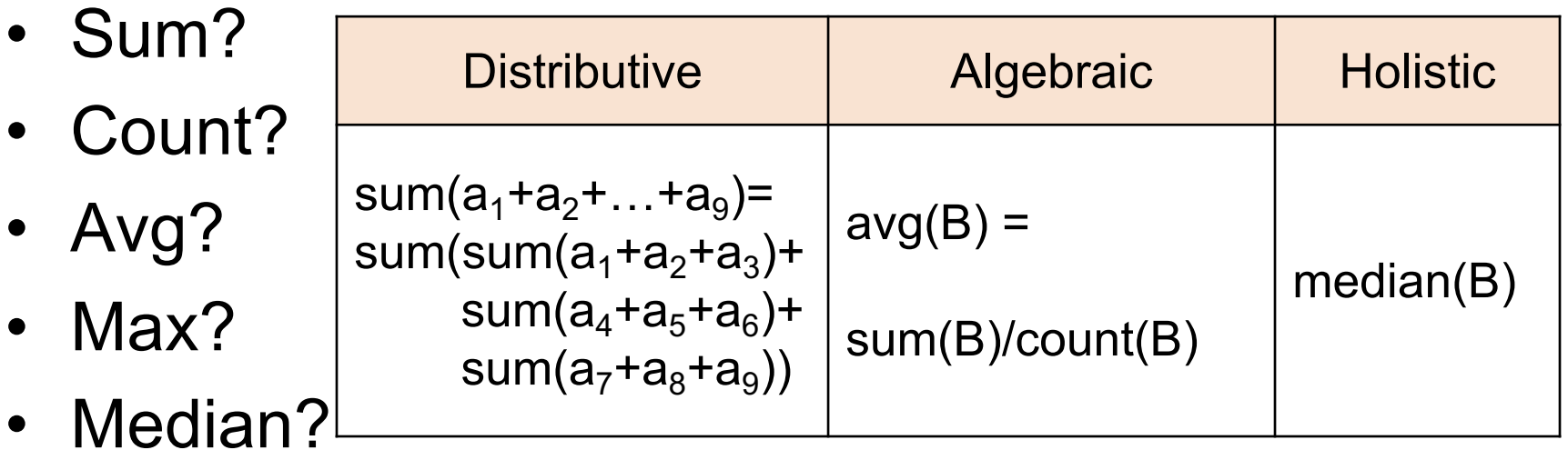

#### YES: for distributive and algebraic only

#### Speedup and Scaleup

Consider the query  $Y_{A,\text{sum}(C)}(R)$ Assume the local runtime for group-by is linear O(|R|)

If we double number of nodes P, what is the new runtime?

If we double both P and size of R, what is the runtime?

### Speedup and Scaleup

Consider the query  $Y_{A,\text{sum}(C)}(R)$ Assume the local runtime for group-by is linear O(|R|)

If we double number of nodes P, what is the new runtime?

• Half (each server holds  $\frac{1}{2}$  as many chunks)

If we double both P and size of R, what is the runtime?

• Same (the chunk size at each server remains the same)

#### Speedup and Scaleup

Consider the query  $Y_{A,\text{sum}(C)}(R)$ Assume the local runtime for group-by is linear O(|R|)

If we double number of nodes P, what is the new runtime?

• Half (each server holds  $\frac{1}{2}$  as many chunks)

If we double both P and size of R, what is the runtime?

• Same (the chunk size at each server remains the same)

#### But only if data is without skew! – discuss later

- Data: R(<u>K1,</u>A, C), S(<u>K2</u>, B, D)
- Query:  $R(K1, A, C) \bowtie S(K2, B, D)$

- Data: R(<u>K1,</u>A, C), S(<u>K2</u>, B, D)
- Query:  $R(K1, A, C) \bowtie S(K2, B, D)$

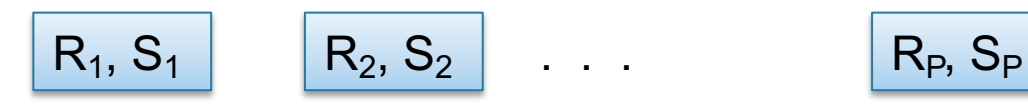

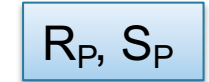

Initially, both R and S are horizontally partitioned on K1 and K2

- Data: R(<u>K1,</u>A, C), S(<u>K2</u>, B, D)
- Query:  $R(K1, A, C) \bowtie S(K2, B, D)$

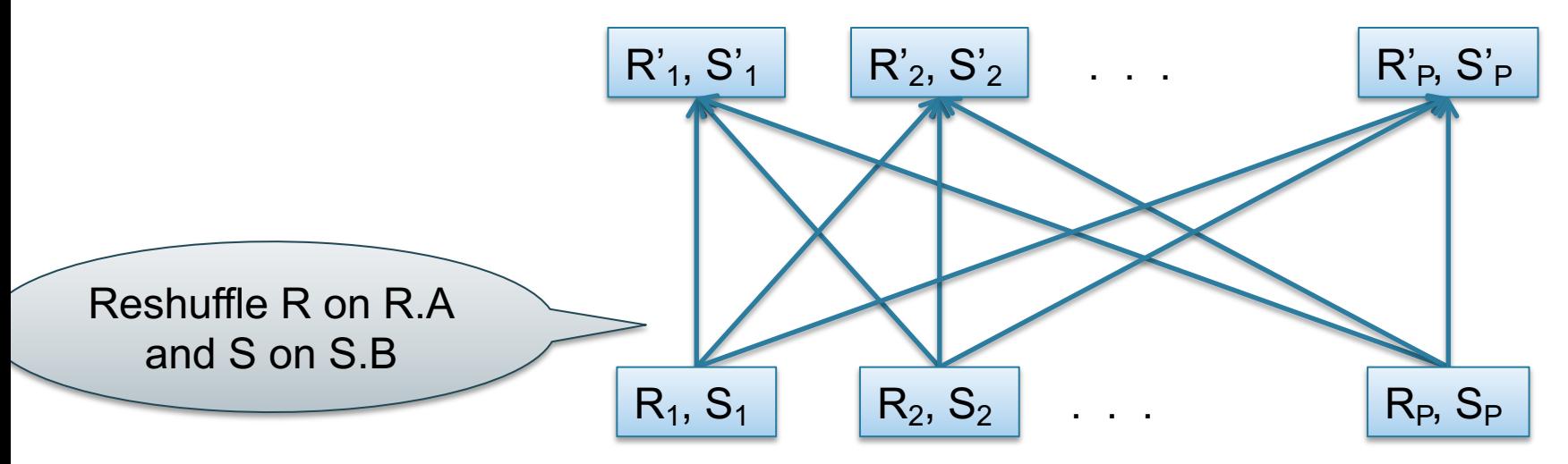

Initially, both R and S are horizontally partitioned on K1 and K2

- Data: R(<u>K1,</u>A, C), S(<u>K2</u>, B, D)
- Query:  $R(K1, A, C) \bowtie S(K2, B, D)$

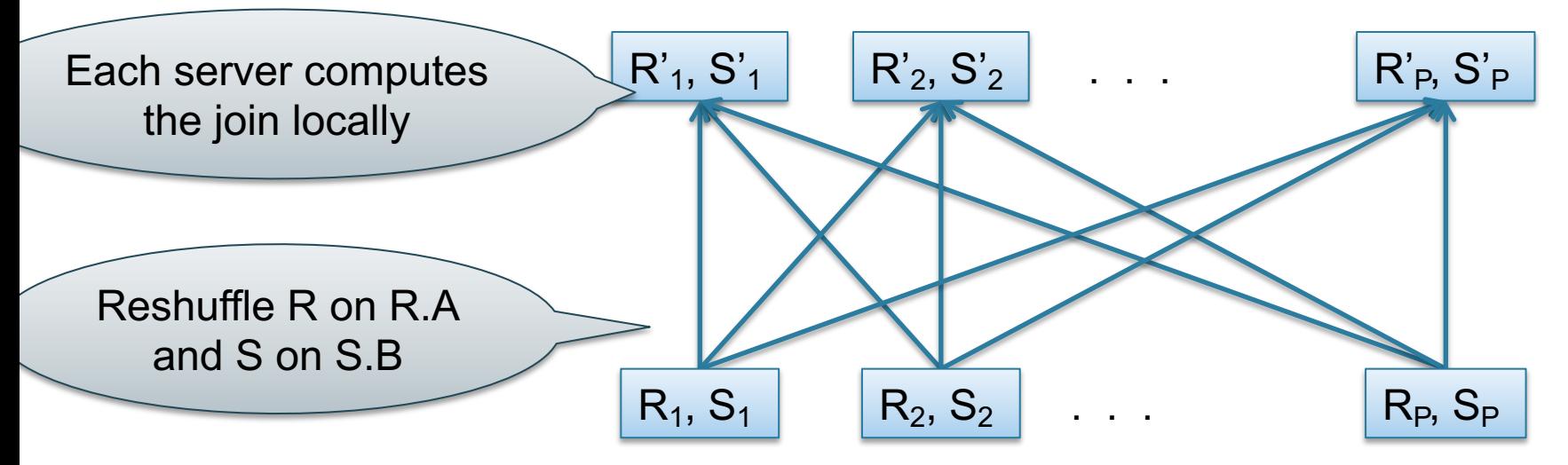

Initially, both R and S are horizontally partitioned on K1 and K2

Partitioned-Hash-Join:

- Step 1
	- Every server holding a chunk of R reshuffles it using a hash function h(t.A)
	- Every server holding a chunk of S reshuffles it using a hash function h(t.B)
- Step 2:

– Each server computes a join locally

# Optimization for Small Relations

When joining R and S

- If  $|R| \gg |S|$ 
	- Leave R where it is
	- Replicate entire S relation across nodes
- Also called a small join or a broadcast join

#### Broadcast Join

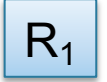

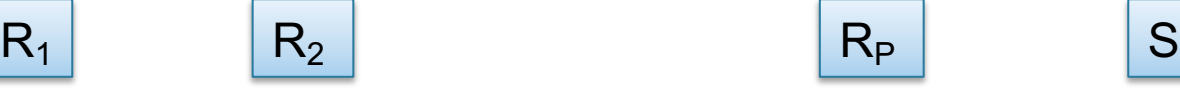

. . .

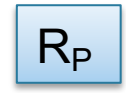

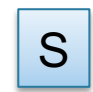

#### Broadcast Join

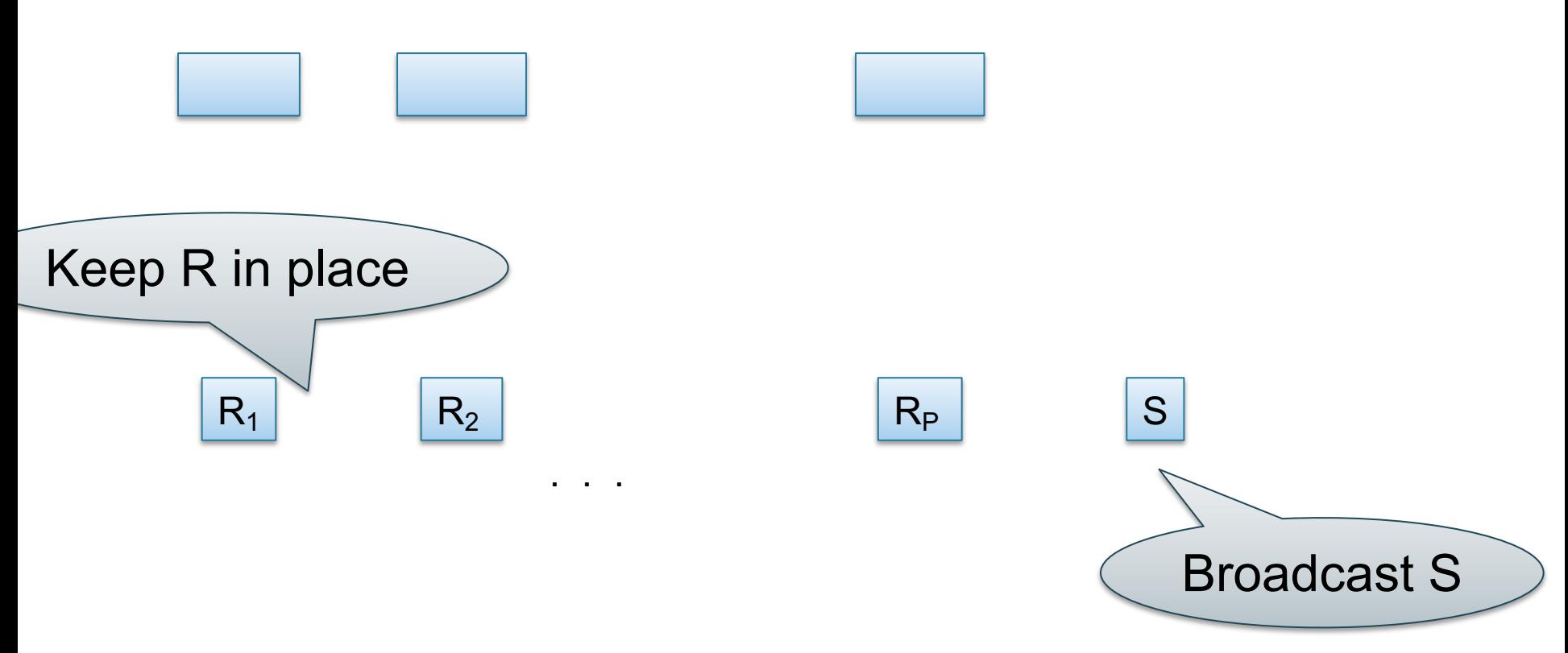

CSE 544 - Winter 2020 55

#### Broadcast Join

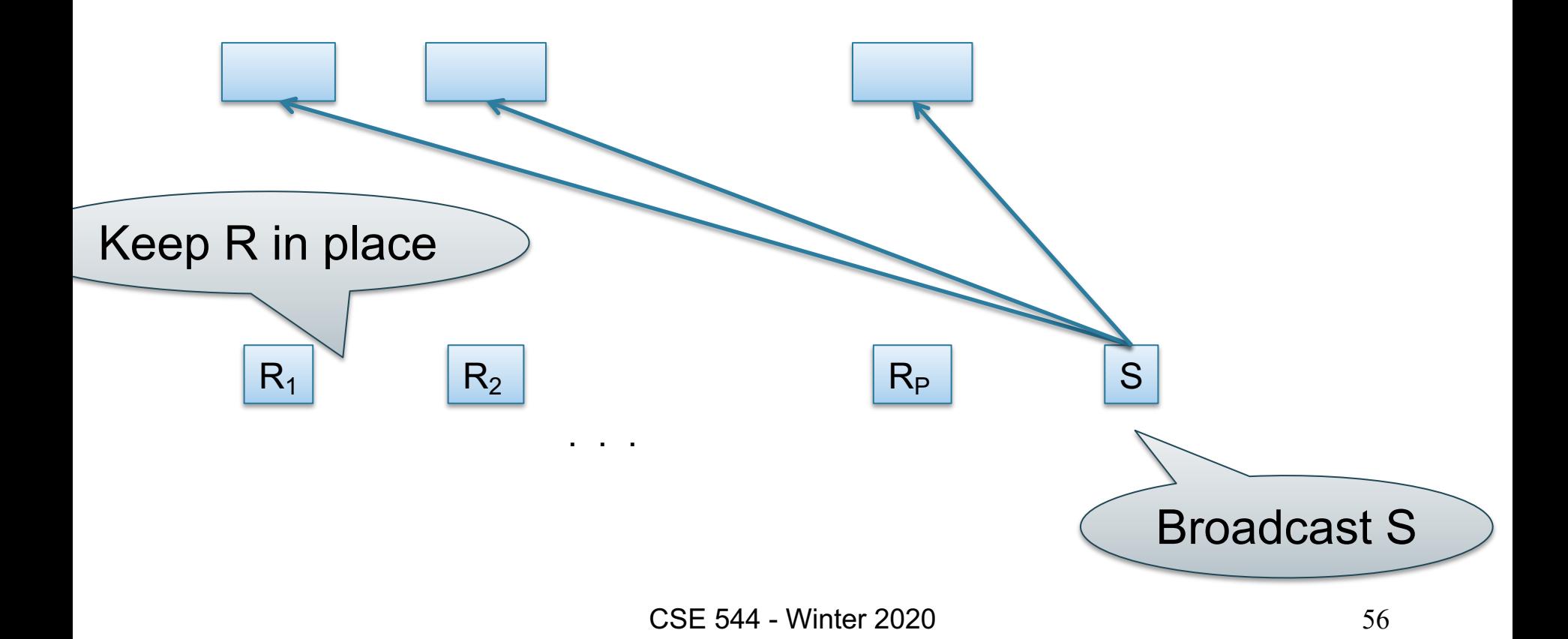

#### Broadcast Join

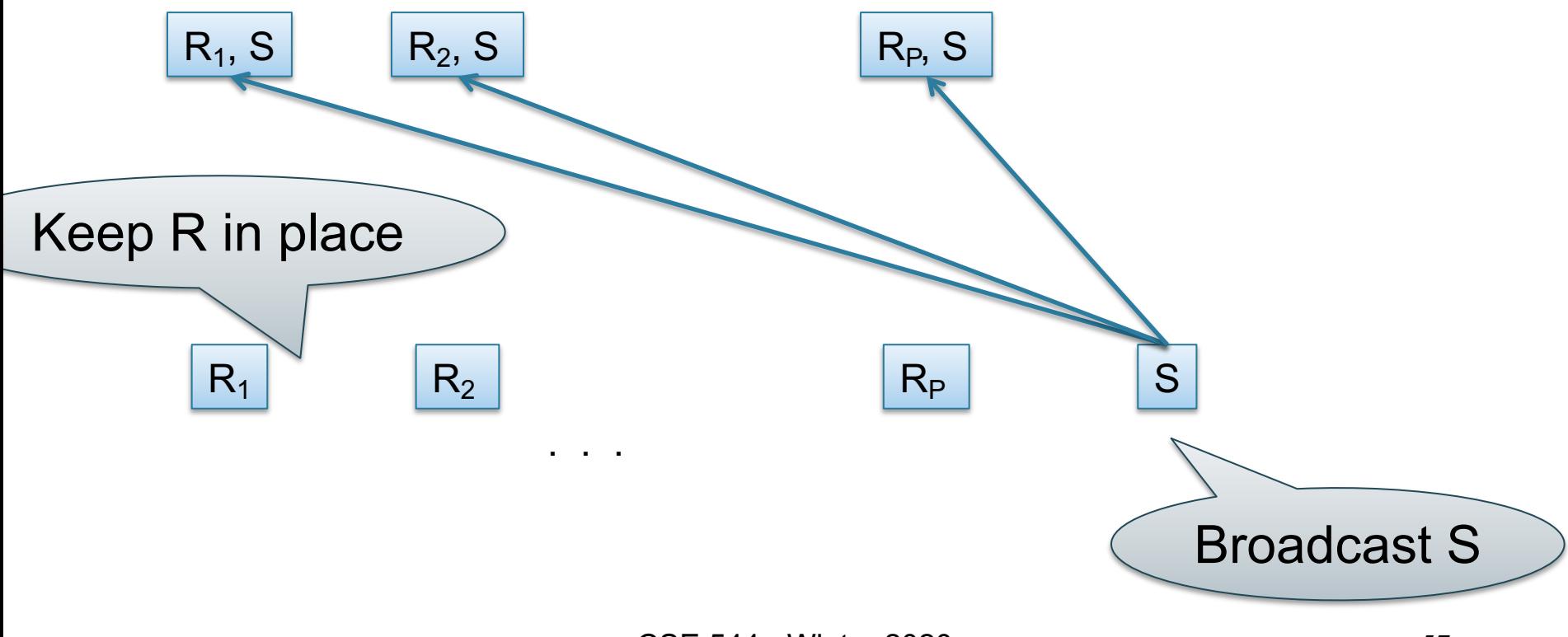

#### Broadcast Join

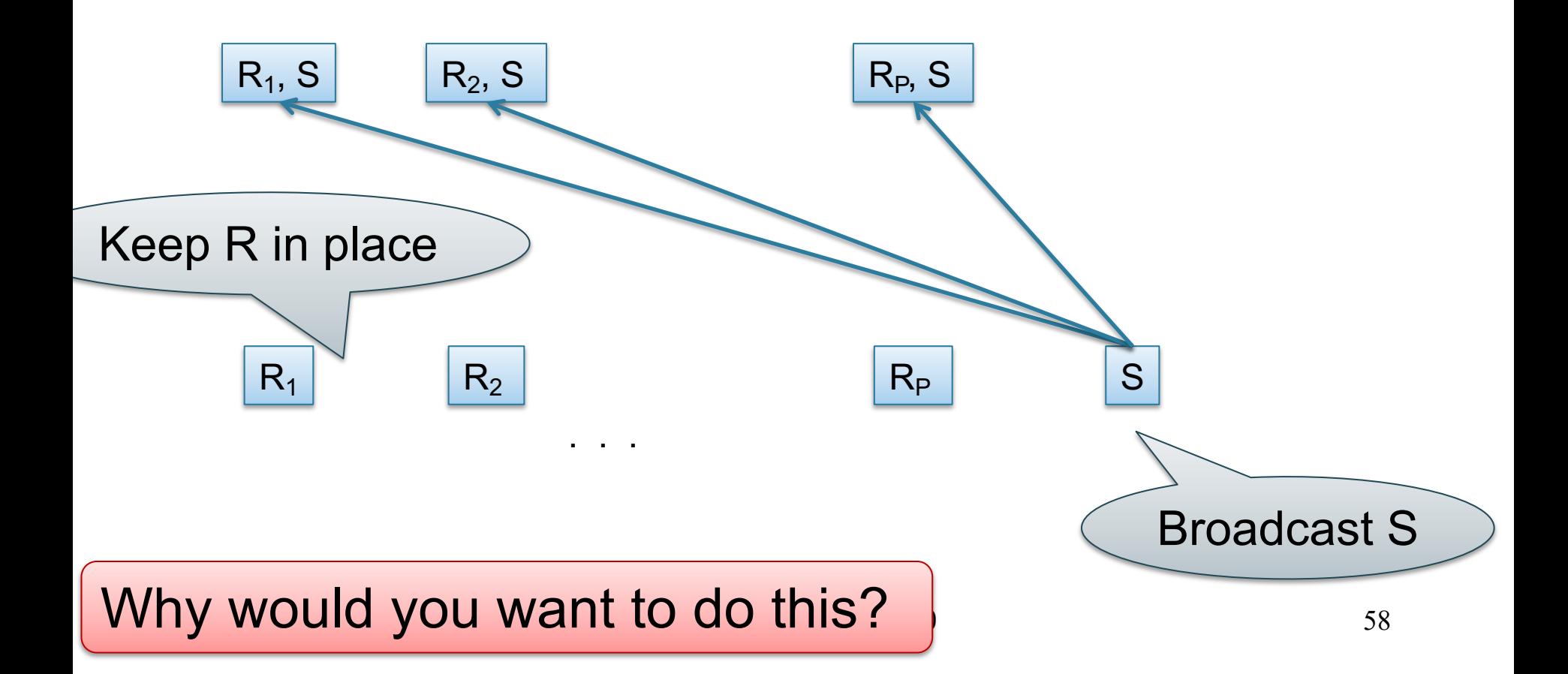

#### Skew Join

```
R(A,B) \bowtie_{B=C} S(C,D)
```
- Problem: skewed values C in S
- Preprocessing: identify the heavy hitter values C (i.e. occur > threshold times)
- Partition S into Slight and Sheavy
- Use partition hash-join for  $R \Join S^{light}$
- Use broadcast join for  $R \Join S^{heavy}$

#### Example Query Execution

*Find all orders from today, along with the items ordered*

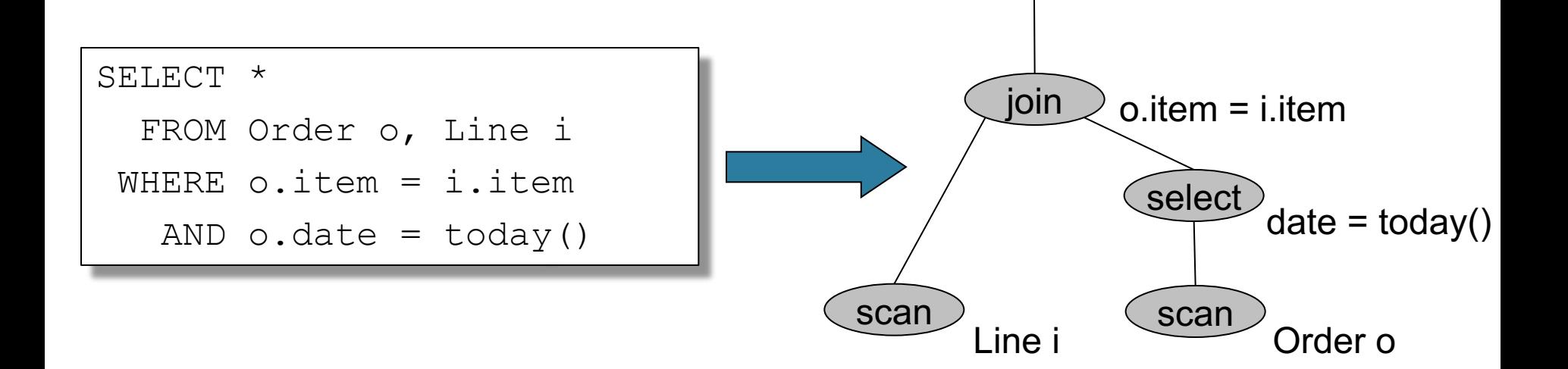

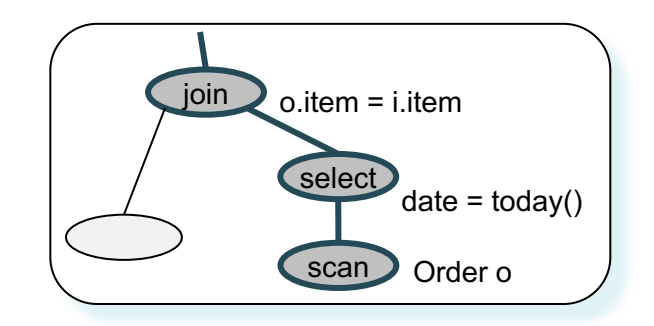

# Query Execution

Order(oid, item, date), Line(item, …)

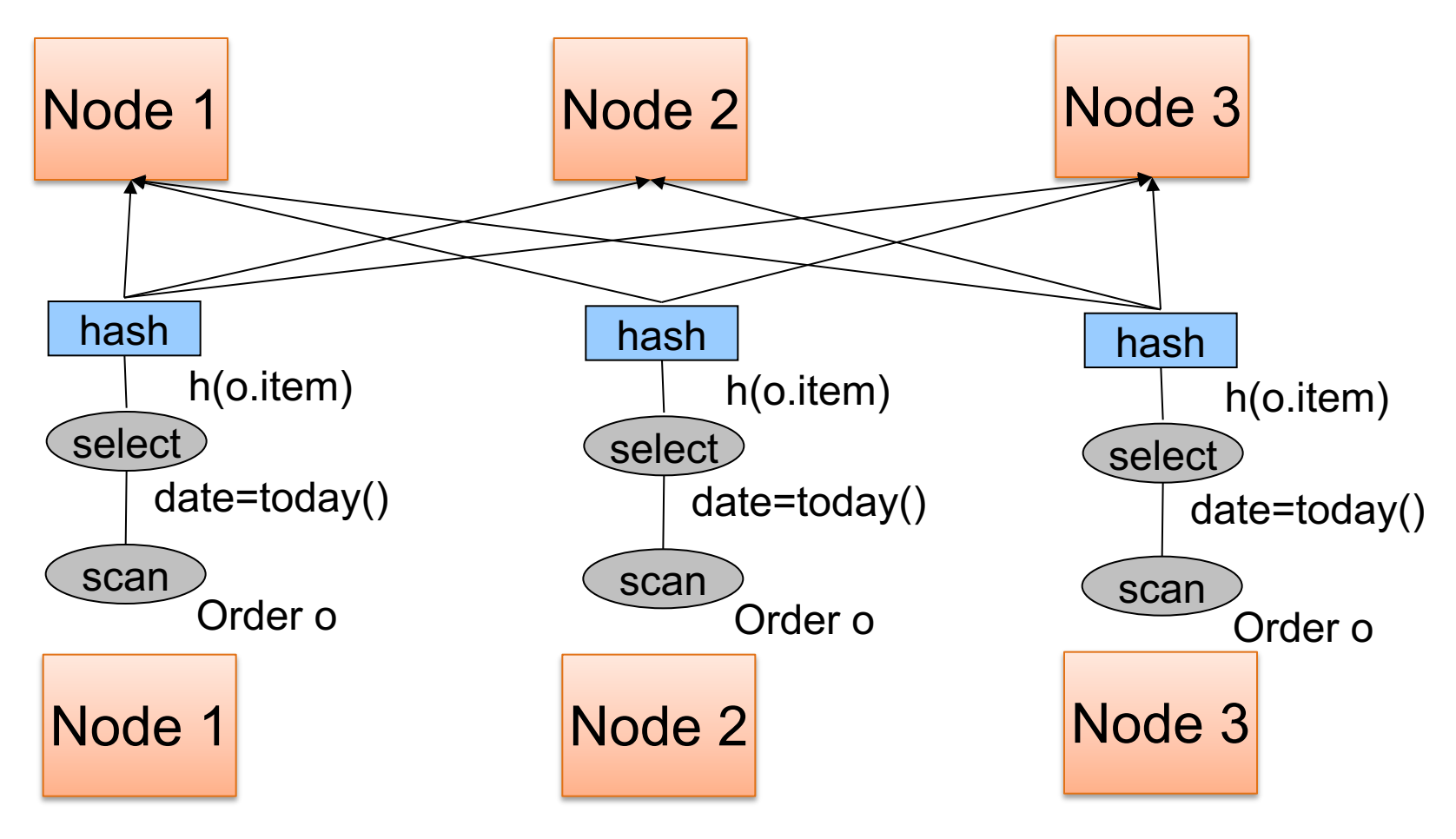

CSE 544 - Winter 2020 61

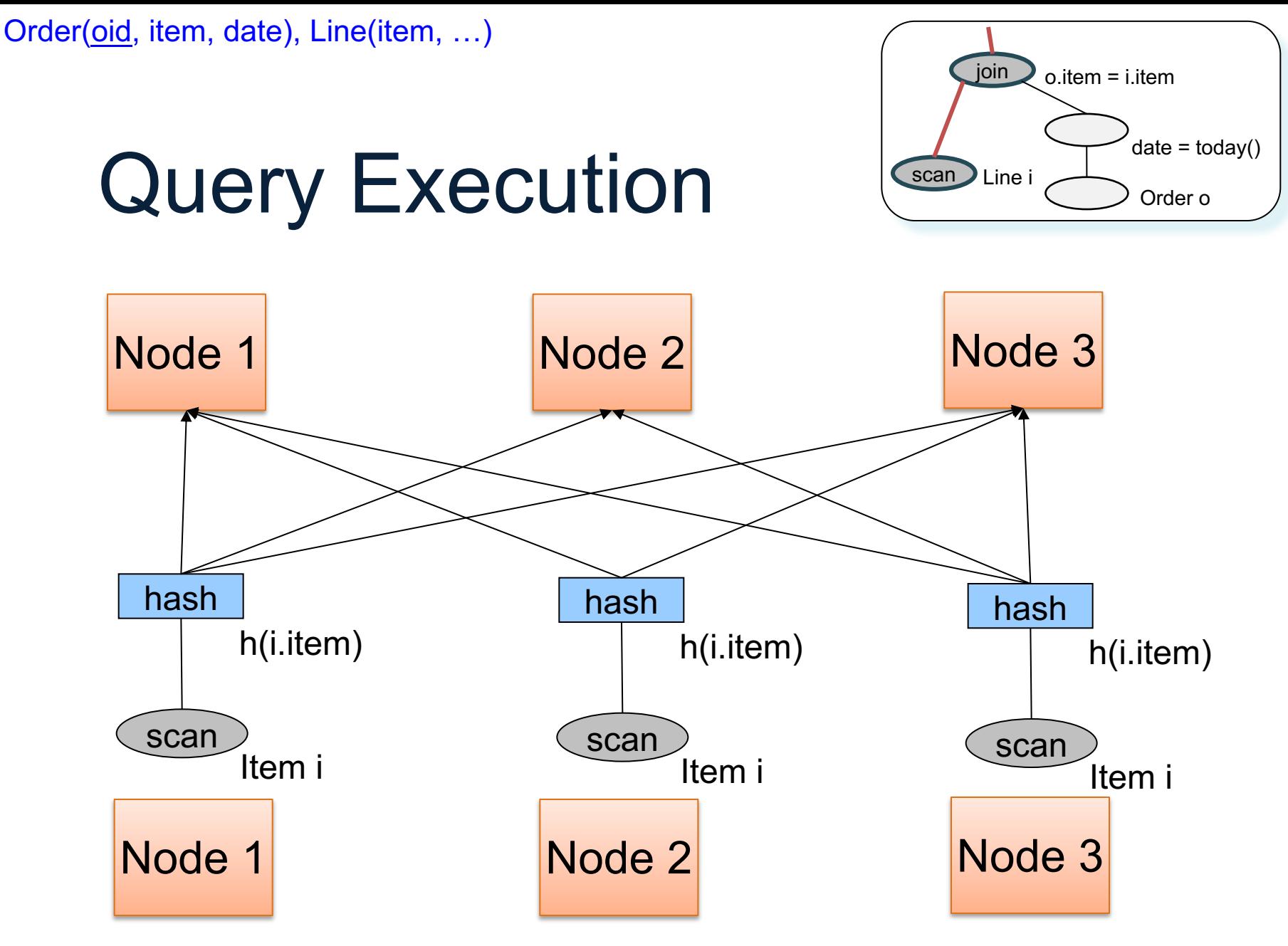

CSE 544 - Winter 2020 62

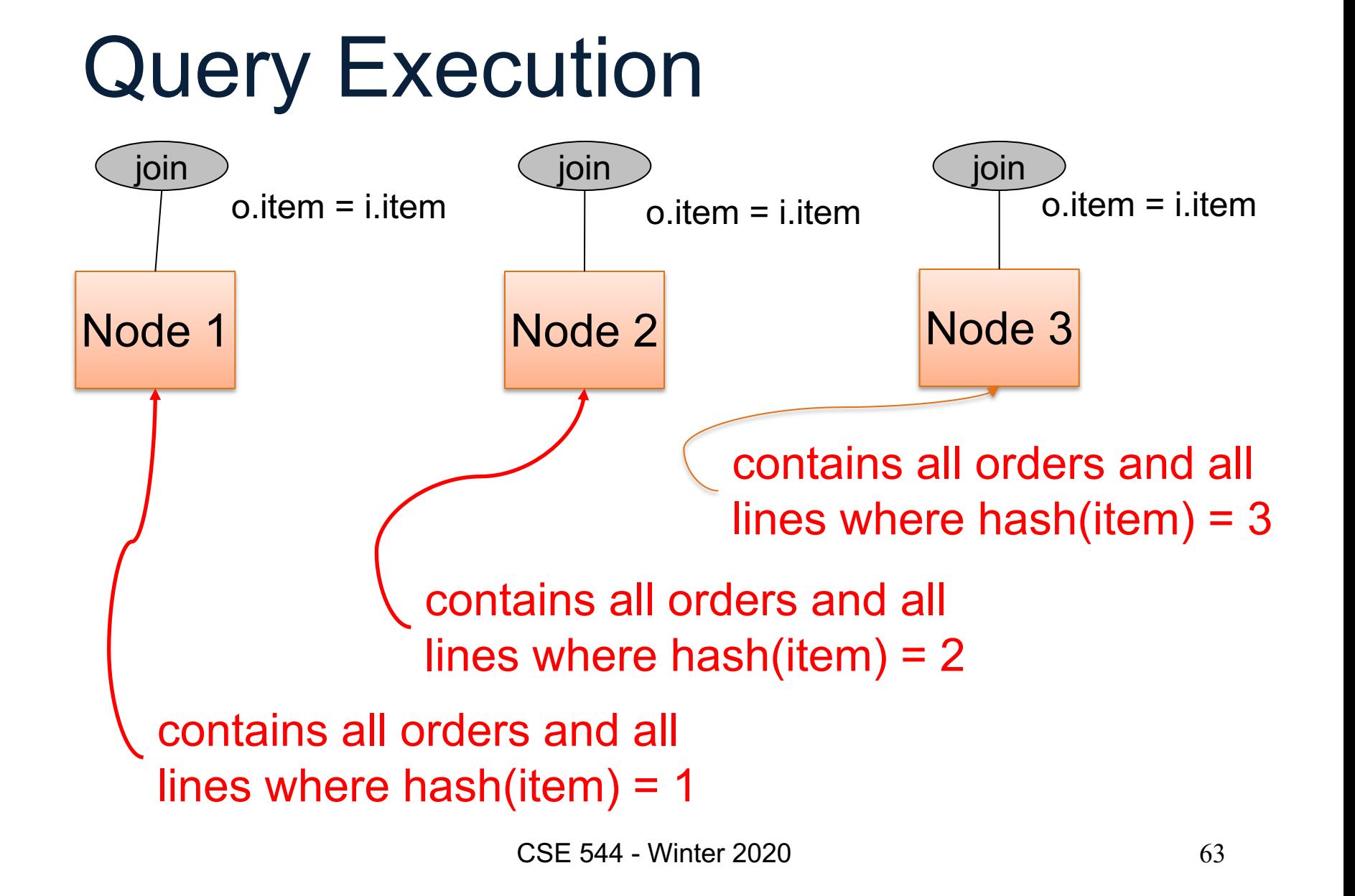

#### Example 2

#### SELECT \* FROM R, S, T WHERE R.b = S.c AND S.d = T.e AND  $(R.a - T.f) > 100$

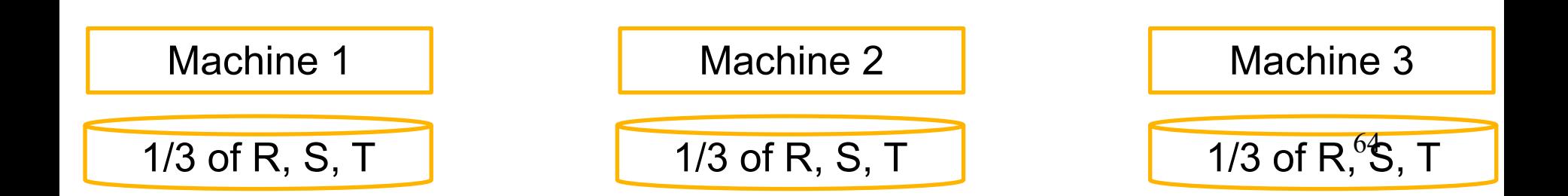

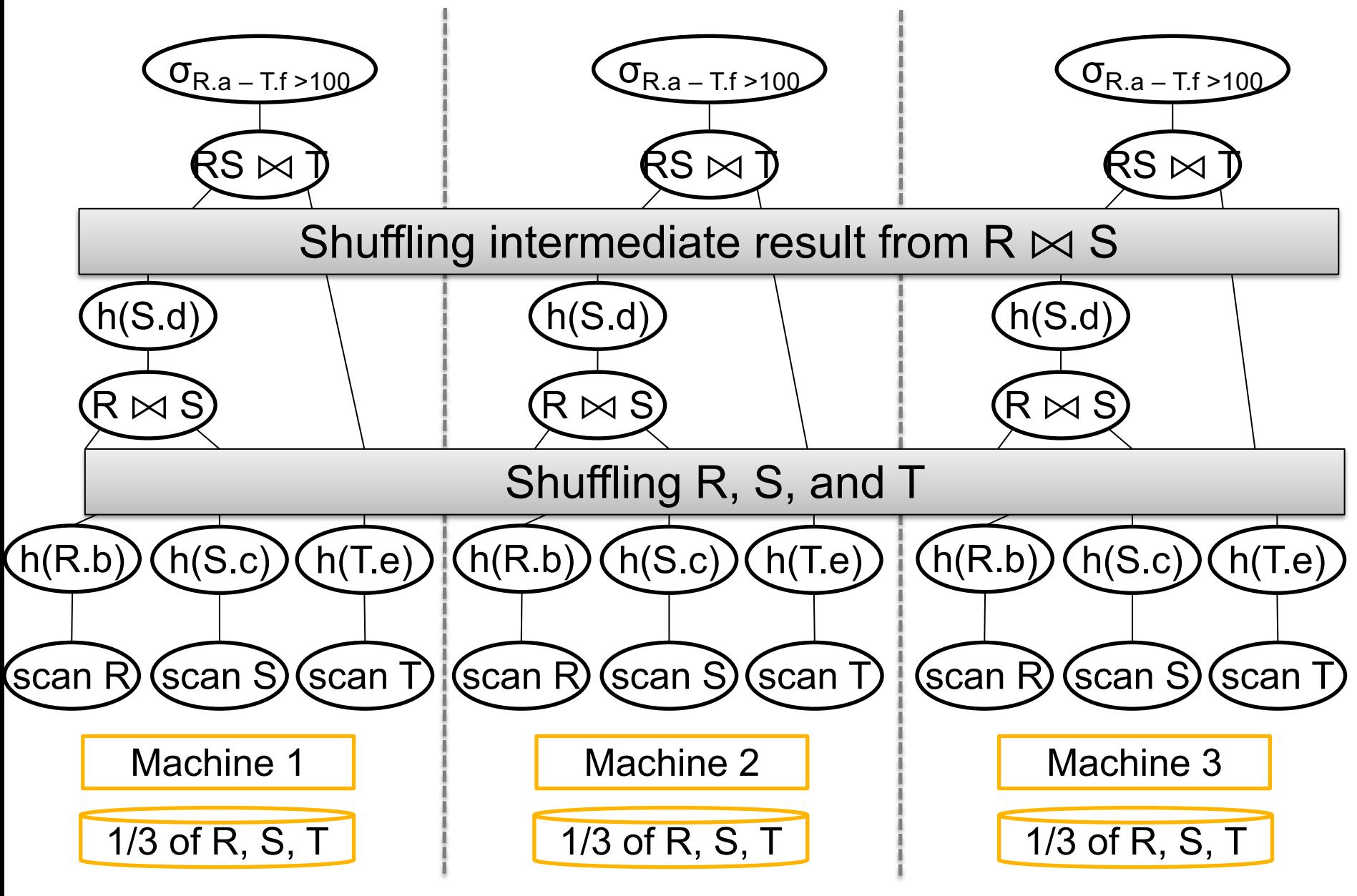

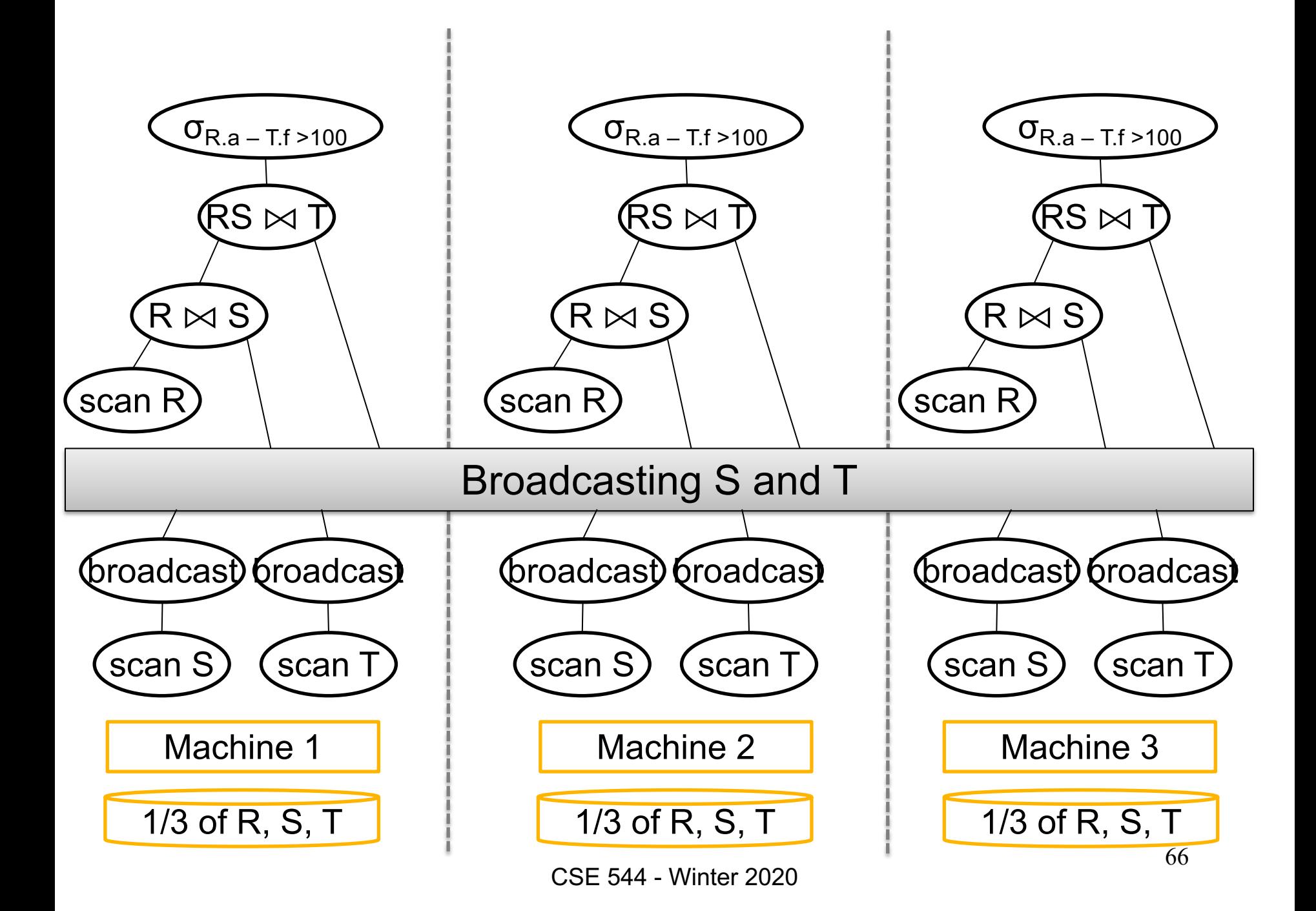